# **SSD1848**

## *Advanced Information*

**130 x 130 STN LCD Segment / Common 4G/S Driver with Controller** 

This document contains information on a new product. Specifications and information herein are subject to change without notice.

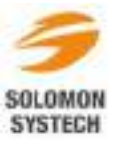

http://www.solomon-systech.com<br>
SSD1848 | Rev 1.1 | P 1/63 | Jun 2007 | **SSD1848** Rev 1.1 P 1/63 Jun 2007 Copyright © 2007 **Solomon Systech Limited**

## **CONTENTS**

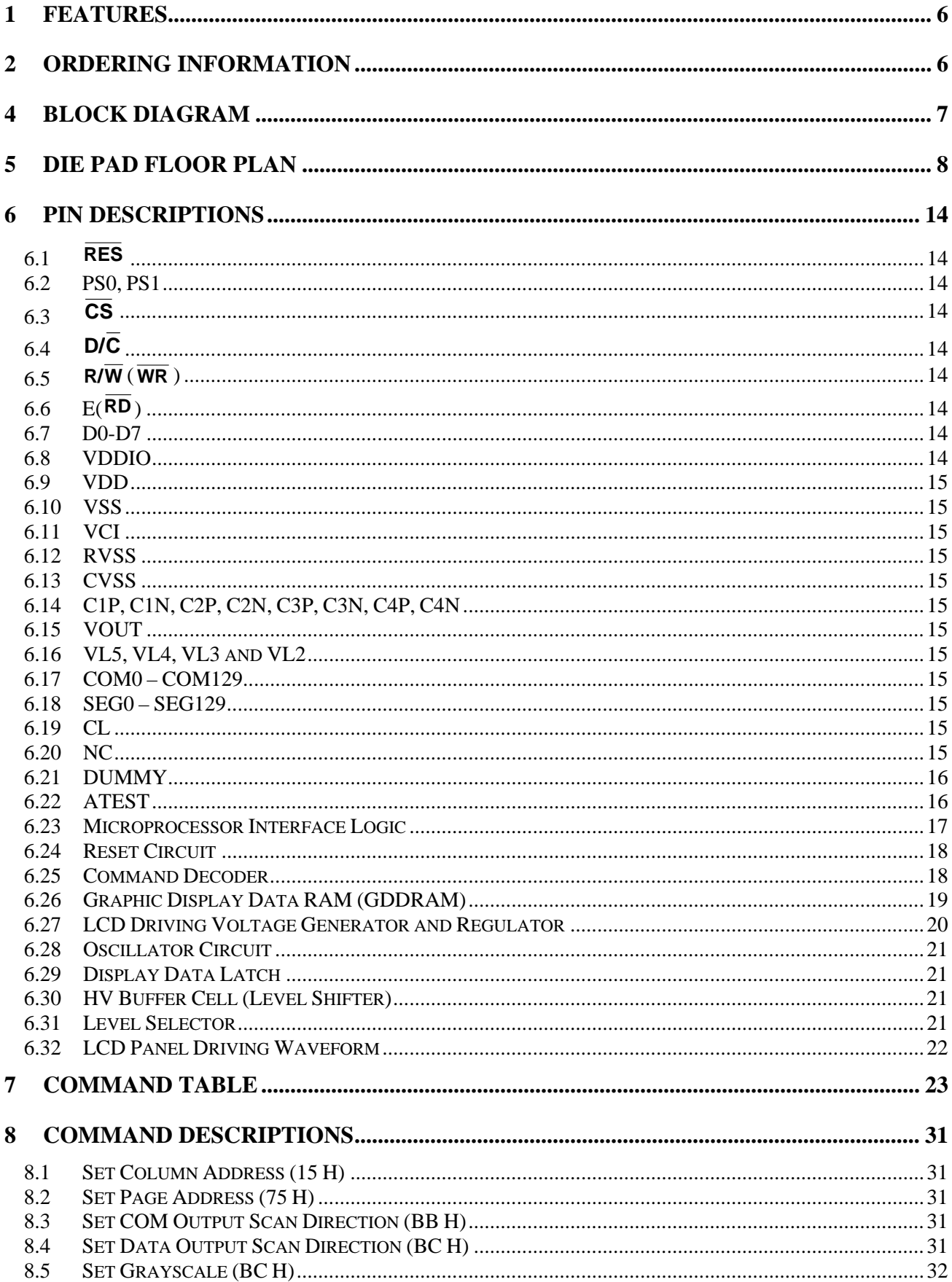

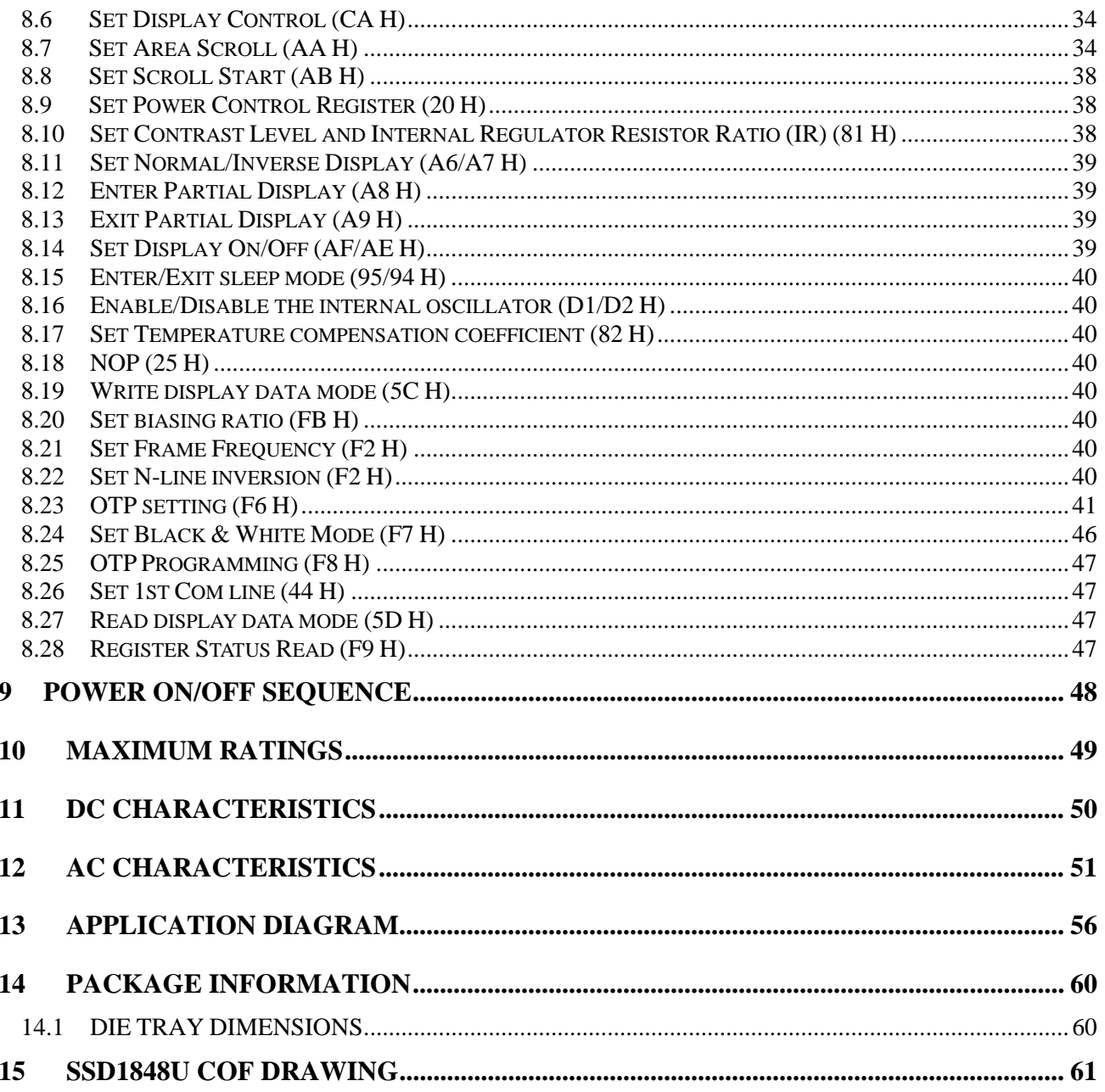

## **TABLES**

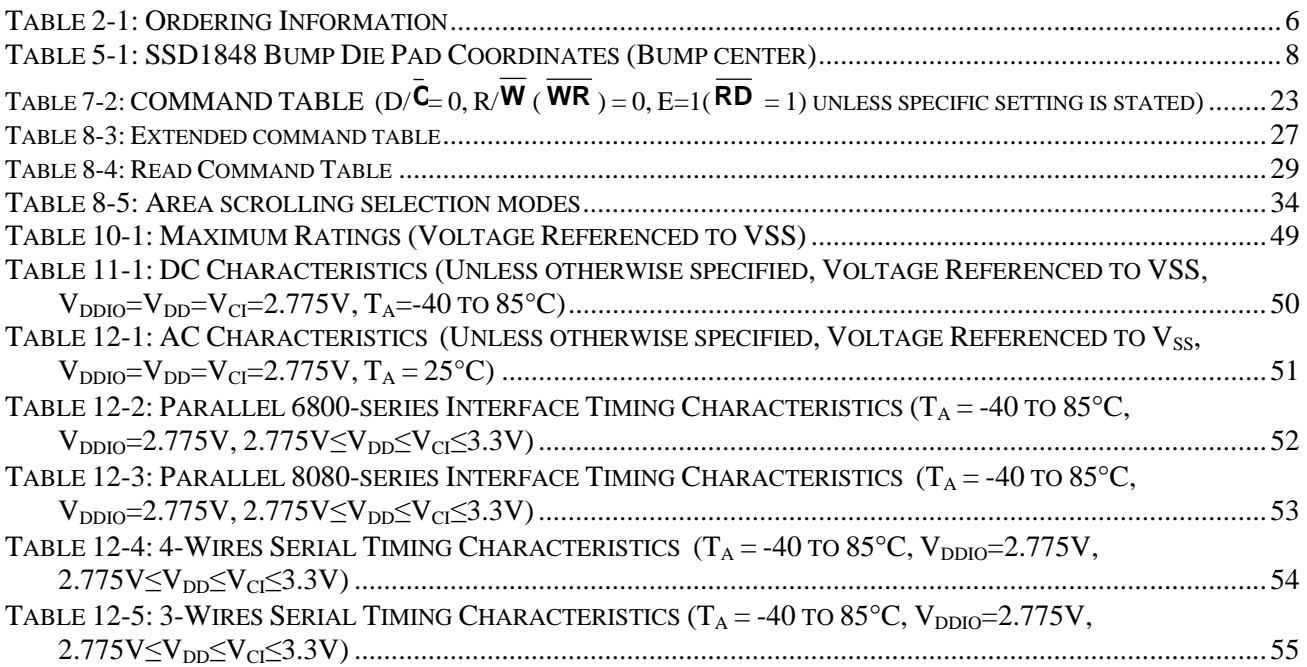

## **FIGURES**

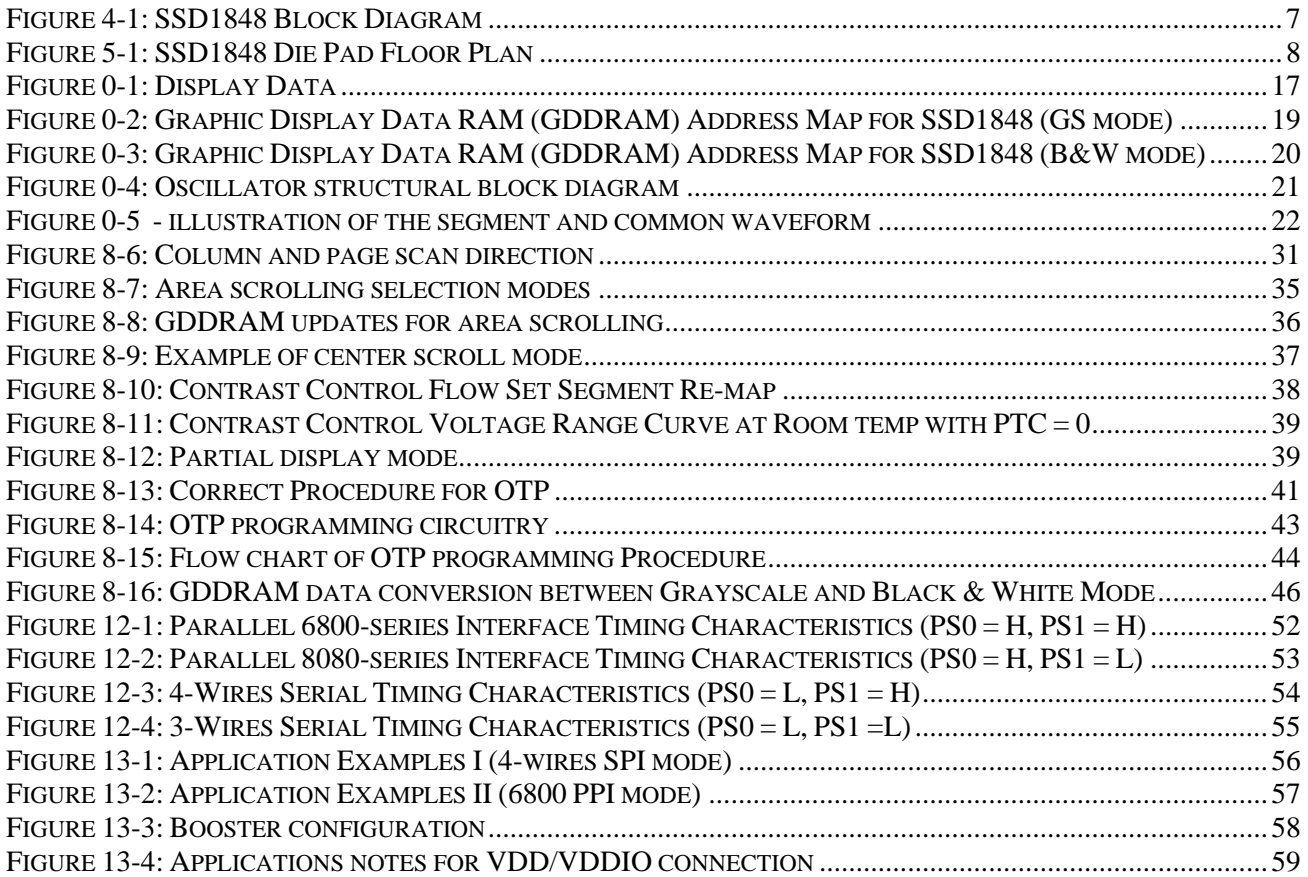

## **GENERAL DESCRIPTION**

SSD1848 is a single-chip CMOS LCD driver with controller for dot-matrix graphic liquid crystal display system. SSD1848 consists of 260 high-voltage driving output pins for driving maximum 130 Segments, 130 Commons.

SSD1848 consists of 130 x 130 x 2 bits Graphic Display Data RAM (GDDRAM). Data/Commands are sent from common MCU through 8-bit 6800-series / 8080-series compatible Parallel Interface or 3-wires / 4-wires Serial Peripheral Interface by software program selections.

SSD1848 embeds DC-DC Converter, On-Chip Oscillator and Bias Divider to reduce the number of external components. With the advance design, low power consumption, stable LCD operating voltage and flexible die package layout, SSD1848 is suitable for any portable battery-driven applications requiring long operation period with compact size.

## **1 FEATURES**

- Power Supply:
	- o  $V_{DD} = 2.4V 3.3V$
	- o  $V_{DDIO} = 1.7V V_{DD}$
	- o  $V_{CI} = V_{DD} 3.3V$
- LCD Driving Output Voltage: max.  $V_{\text{OUT}} = +15V$
- Maximum display size: 130 columns by 130 rows
- 8-bit 6800-series / 8080-series Parallel Interface, 3-wires and 4-wires Serial Peripheral Interface
- On-Chip 130 x 130 x  $2 = 33,800$  bits Graphic Display Data RAM
- Column Re-mapping and RAM Page scan direction control
- Vertical Scrolling by Common
- On-Chip Voltage Generator or External LCD Driving Power Supply Selectable
- Software selectable 4X / 5X / 6X / 7X On-Chip DC-DC Converter
- Programmable LCD Driving Voltage Temperature Compensation Coefficients
- On-Chip Bias Divider with internal compensation capacitors (except  $V_{\text{OUT}}$ )
- Programmable multiplex ratio: 1/16 to 1/128 and1/130
- Programmable bias ratio: 1/4, 1/5, 1/6, 1/7, 1/8, 1/9, 1/10, 1/11, 1/12, 1/13
- Display Offset Control
- Dual Level Non-Volatile Memory (OTP) for  $V_{\text{OUT}}$  calibration
- N-line inversion
- 64 Levels Internal Contrast Control

#### **2 ORDERING INFORMATION**

#### **Table 2-1: Ordering Information**

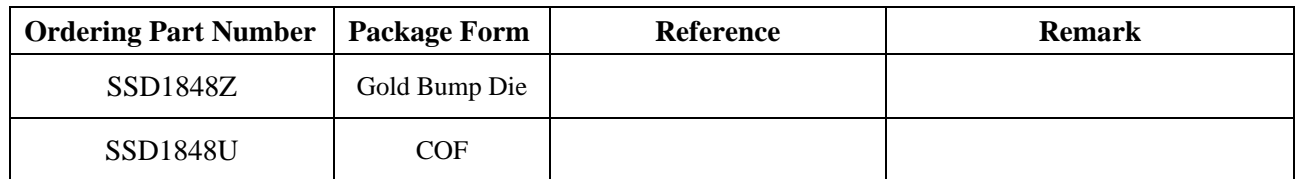

## **4 BLOCK DIAGRAM**

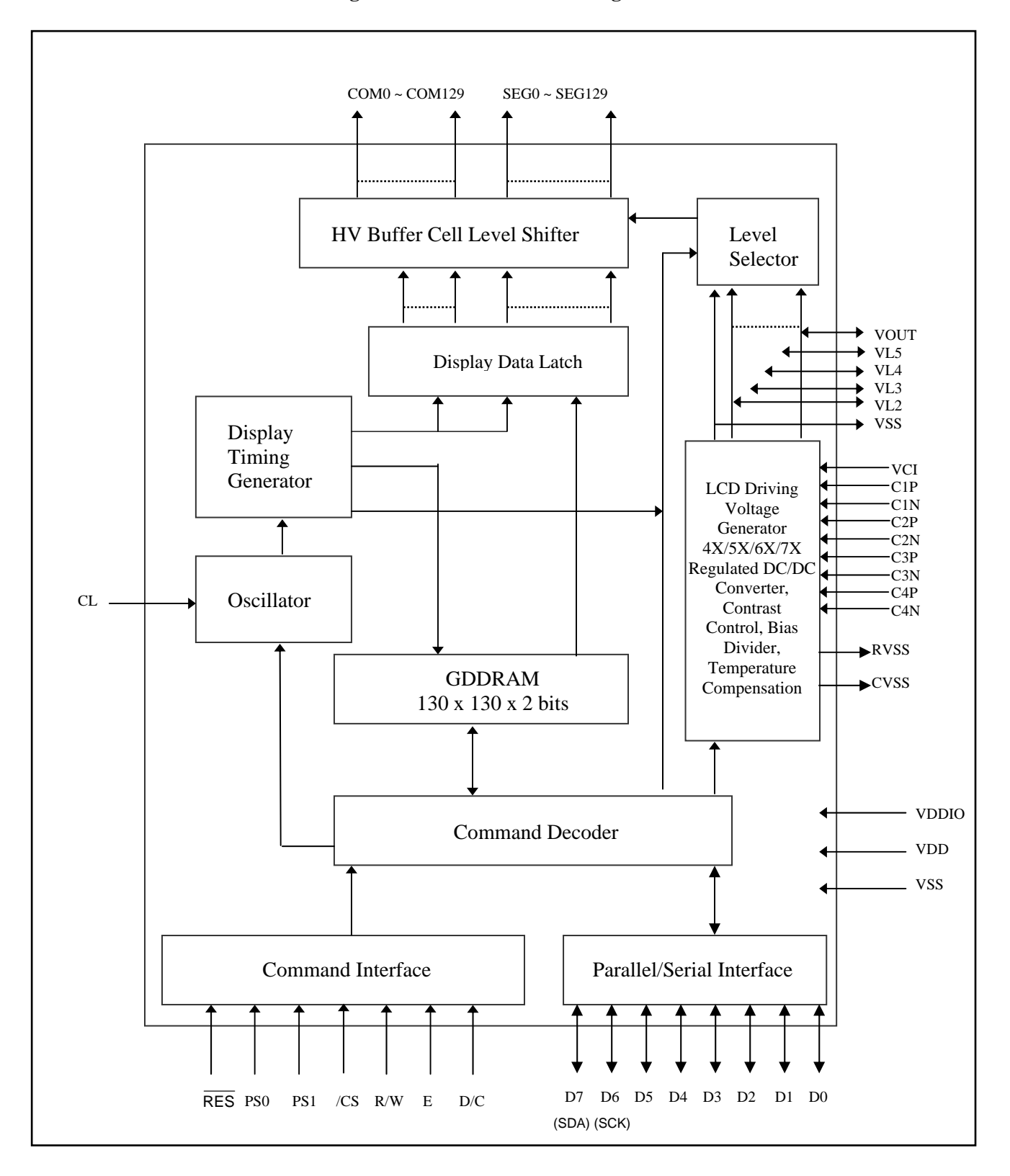

**Figure 4-1: SSD1848 Block Diagram** 

#### **5 DIE PAD FLOOR PLAN**

#### **Figure 5-1: SSD1848 Die Pad Floor Plan**

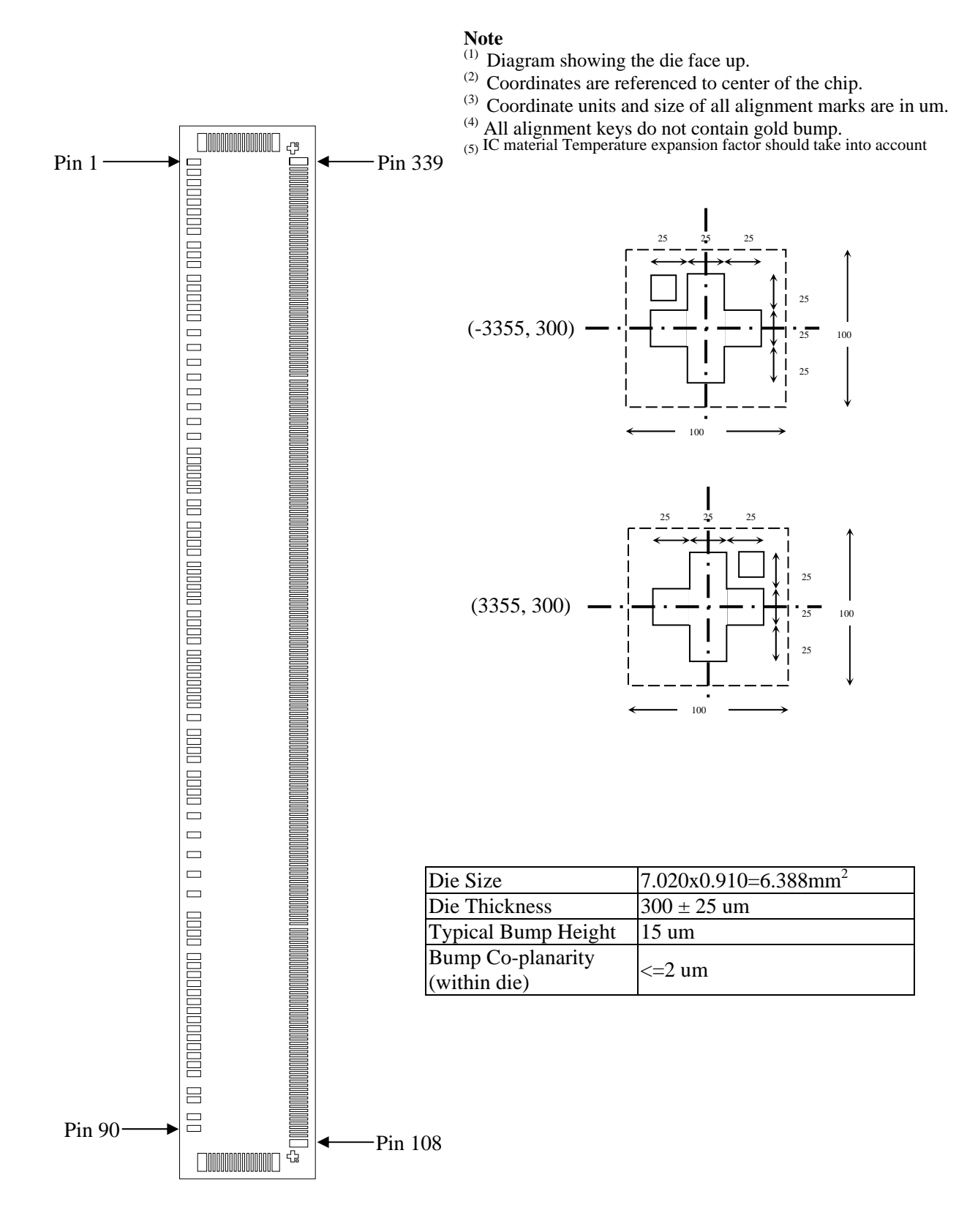

| Pad#           | <b>Pin Name</b> | $X / \text{um}$        | $\mathbf{Y}$ / um      | Pad #    | <b>Pin Name</b>                  | X / um             | Y / um                 |  |
|----------------|-----------------|------------------------|------------------------|----------|----------------------------------|--------------------|------------------------|--|
| 1              | <b>DUMMY</b>    | $-3264.40$             | $-354.50$              | 49       | NC                               | 103.00             | $-354.50$              |  |
| $\overline{c}$ | CL              | $-3195.80$             | $-354.50$              | 50       | NC                               | 153.00             | $-354.50$              |  |
| 3              | <b>VSS</b>      | $-3127.20$             | $-354.50$              | 51       | <b>NC</b>                        | 203.00             | $-354.50$              |  |
| $\overline{4}$ | PS <sub>0</sub> | $-3062.30$             | $-354.50$              | 52       | NC                               | 253.00             | $-354.50$              |  |
| $\mathfrak s$  | <b>VDDIO</b>    | $-2997.40$             | $-354.50$              | 53       | <b>NC</b>                        | 303.00             | $-354.50$              |  |
| 6              | PS1             | $-2932.50$             | $-354.50$              | 54       | NC                               | 353.00             | $-354.50$              |  |
| $\tau$         | <b>VSS</b>      | $-2867.60$             | $-354.50$              | 55       | <b>RVSS</b>                      | 434.40             | $-354.50$              |  |
| 8              | /CS             | $-2802.70$             | $-354.50$              | 56       | <b>VSS</b>                       | 533.10             | $-354.50$              |  |
| 9              | /RES            | $-2711.50$             | $-354.50$              | 57       | <b>VSS</b>                       | 593.10             | $-354.50$              |  |
| 10             | VDDIO           | $-2646.60$             | $-354.50$              | 58       | <b>VSS</b>                       | 653.10             | $-354.50$              |  |
| 11             | D/C             | $-2581.70$             | $-354.50$              | 59       | <b>VSS</b>                       | 713.10             | $-354.50$              |  |
| 12             | R/W             | $-2490.50$             | $-354.50$              | 60       | <b>CVSS</b>                      | 810.20             | $-354.50$              |  |
| 13             | <b>VSS</b>      | $-2425.60$             | $-354.50$              | 61       | <b>CVSS</b>                      | 870.20             | $-354.50$              |  |
| 14             | E               | $-2360.70$             | $-354.50$              | 62       | <b>CVSS</b>                      | 930.20             | $-354.50$              |  |
| 15             | <b>VDDIO</b>    | $-2295.80$             | $-354.50$              | 63       | <b>CVSS</b>                      | 990.20             | $-354.50$              |  |
| 16             | D <sub>0</sub>  | $-2227.10$             | $-354.50$              | 64       | VL <sub>2</sub>                  | 1087.30            | $-354.50$              |  |
| 17             | D <sub>1</sub>  | $-2128.50$             | $-354.50$              | 65       | VL3                              | 1215.10            | $-354.50$              |  |
| 18             | D <sub>2</sub>  | $-2029.90$             | $-354.50$              | 66       | VL4                              | 1346.10            | $-354.50$              |  |
| 19             | D <sub>3</sub>  | $-1931.30$             | $-354.50$              | 67       | VL <sub>5</sub>                  | 1477.10            | $-354.50$              |  |
| 20             | D <sub>4</sub>  | $-1832.70$             | $-354.50$              | 68       | <b>ATEST</b>                     | 1608.10            | $-354.50$              |  |
| 21             | D <sub>5</sub>  | $-1734.10$             | $-354.50$              | 69       | <b>VOUT</b>                      | 1749.10            | $-354.50$              |  |
| 22             | D <sub>6</sub>  | $-1635.50$             | $-354.50$              | 70       | <b>VOUT</b>                      | 1809.10            | $-354.50$              |  |
| 23             | D <sub>6</sub>  | $-1536.90$             | $-354.50$              | 71       | <b>VOUT</b>                      | 1869.10            | $-354.50$              |  |
| 24             | D7              | $-1438.30$             | $-354.50$              | 72       | <b>VOUT</b>                      | 1929.10            | $-354.50$              |  |
| 25             | D7              | $-1339.70$             | $-354.50$              | 73       | C4P                              | 2024.60            | $-354.50$              |  |
| 26             | VSS             | $-1276.00$             | $-354.50$              | 74       | C4P                              | 2084.60            | $-354.50$              |  |
| 27             | <b>NC</b>       | $-1226.00$             | $-354.50$              | 75       | C4N                              | 2144.60            | $-354.50$              |  |
| 28             | NC              | $-1176.00$             | $-354.50$              | 76       | C4N                              | 2204.60            | $-354.50$              |  |
| 29             | <b>NC</b>       | $-1126.00$             | $-354.50$              | 77       | C3P                              | 2264.60            | $-354.50$              |  |
| 30             | <b>NC</b>       | $-1076.00$             | $-354.50$              | 78       | C3P                              | 2324.60            | $-354.50$              |  |
| 31             | <b>VDDIO</b>    | $-995.60$              | $-354.50$              | 79       | C3N                              | 2384.60            | $-354.50$              |  |
| 32             | <b>VDDIO</b>    | $-935.60$              | $-354.50$              | 80       | C3N                              | 2444.60            | $-354.50$              |  |
| 33             | <b>VDD</b>      | $-846.60$              | $-354.50$              | 81       | C2P                              | 2504.60            | $-354.50$              |  |
| 34             | <b>VDD</b>      | $-786.60$              | $-354.50$              | 82       | C2P                              | 2564.60            | $-354.50$              |  |
| 35             | <b>VDD</b>      | $-726.60$              | $-354.50$              | 83       | C2N                              | 2624.60            | $-354.50$              |  |
| 36             | <b>VDD</b>      | $-666.60$              | $-354.50$              | 84       | C2N                              | 2684.60            | $-354.50$              |  |
| 37             | <b>NC</b>       | $-586.20$              | $-354.50$              | 85       | C1P                              | 2744.60            | $-354.50$              |  |
| 38             | N <sub>C</sub>  | $-536.20$              | $-354.50$              | 86       | C1P                              | 2804.60            | $-354.50$              |  |
| 39             | <b>NC</b>       | $-486.20$              | $-354.50$              | 87       | C1N                              | 2918.20            | $-354.50$              |  |
| 40             | VSS             | $-436.20$              | $-354.50$              | 88       | C1N                              | 2978.20            | $-354.50$              |  |
| 41<br>42       | NC<br><b>NC</b> | $-386.20$              | $-354.50$              | 89<br>90 | <b>DUMMY</b><br><b>DUMMY</b>     | 3091.60<br>3168.95 | $-354.50$<br>$-354.50$ |  |
|                | VCI             | $-336.20$              | $-354.50$              |          |                                  |                    |                        |  |
| 43<br>44       | VCI             | $-256.80$<br>$-196.80$ | $-354.50$<br>$-354.50$ | 91<br>92 | <b>DUMMY</b><br>COM <sub>0</sub> | 3394.45<br>3394.45 | $-299.77$              |  |
| 45             | <b>VCI</b>      | $-136.80$              | $-354.50$              | 93       | COM1                             | 3394.45            | $-249.27$<br>$-221.27$ |  |
| 46             | <b>VCI</b>      | $-76.80$               | $-354.50$              | 94       | COM <sub>2</sub>                 | 3394.45            | $-193.27$              |  |
| 47             | <b>NC</b>       | 3.00                   | $-354.50$              | 95       | COM <sub>3</sub>                 | 3394.45            | $-165.27$              |  |
| 48             | <b>NC</b>       | 53.00                  | $-354.50$              | 96       | COM <sub>4</sub>                 | 3394.45            | $-137.27$              |  |
|                |                 |                        |                        |          |                                  |                    |                        |  |

**Table 5-1: SSD1848 Bump Die Pad Coordinates (Bump center)** 

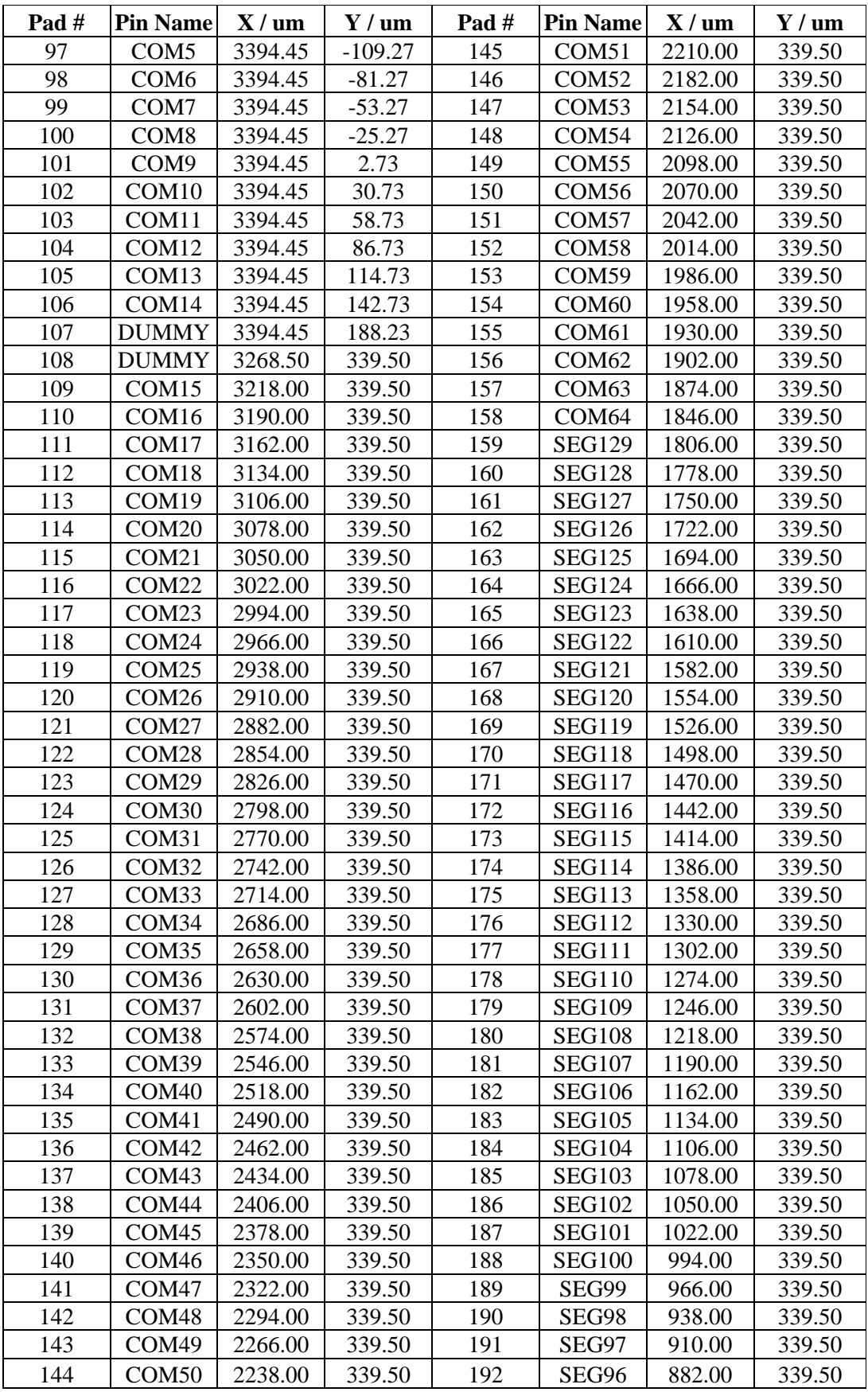

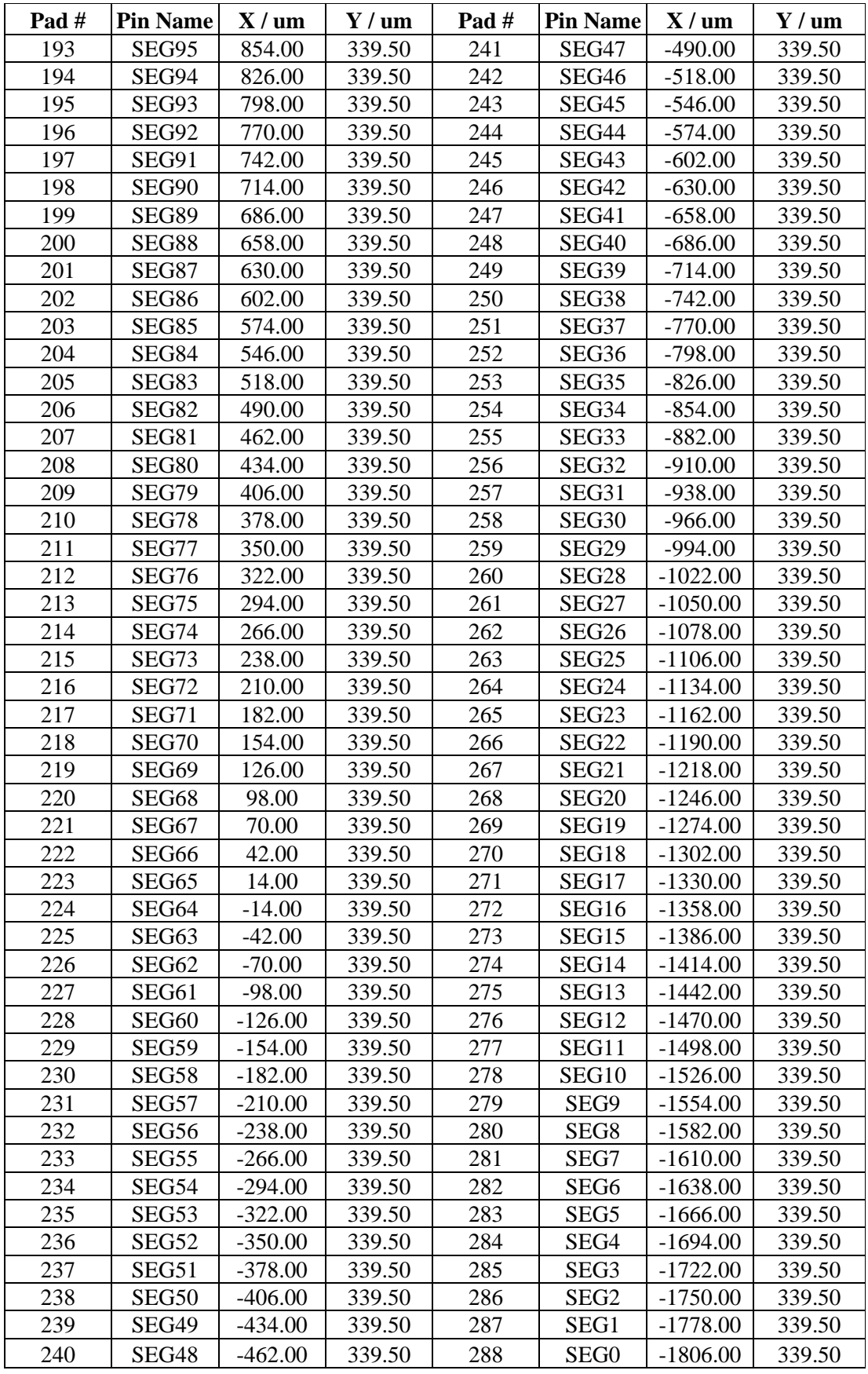

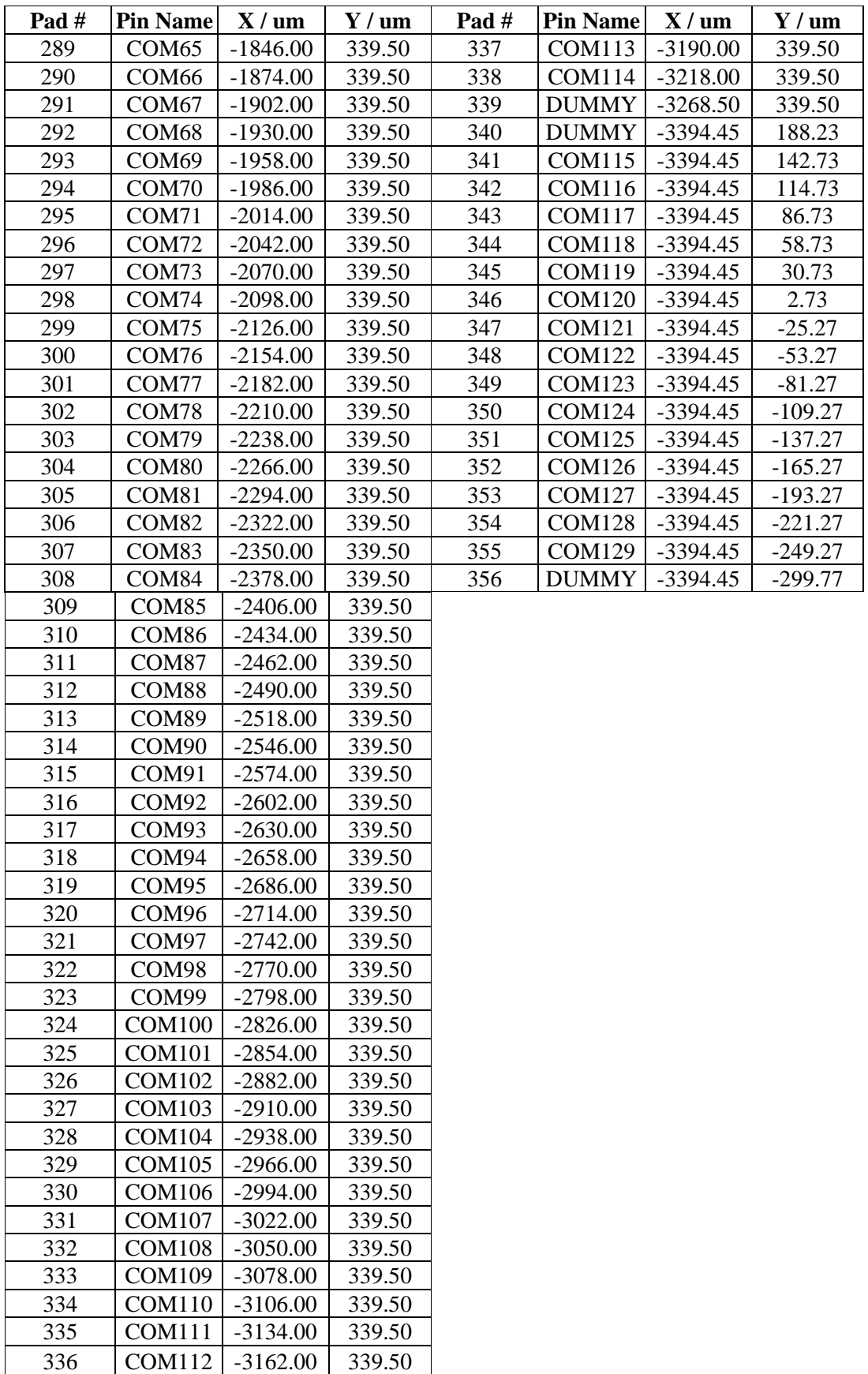

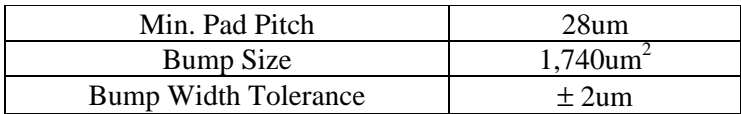

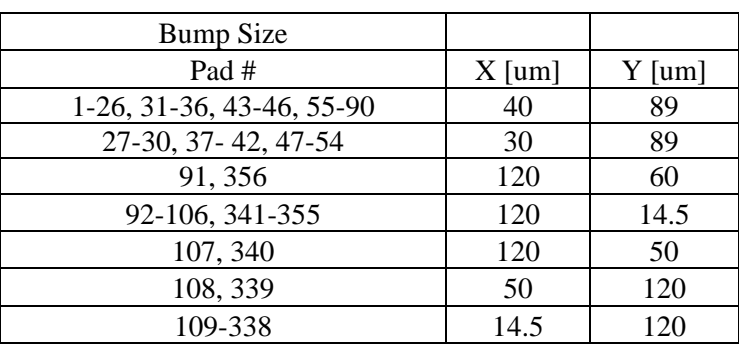

## **Output Pad Pitch (um)**

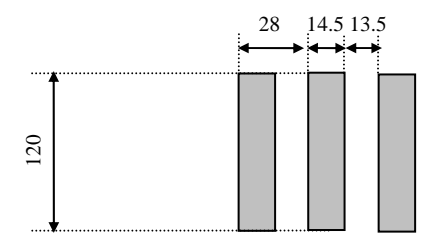

## <span id="page-13-0"></span>**6 PIN DESCRIPTIONS**

## **6.1 RES**

This pin is reset signal input. When the pin is low, initialization of the chip is executed.

## **6.2 PS0, PS1**

PS0 and PS1 determine the interface protocol between the driver and MCU. Refer to the following table for details.

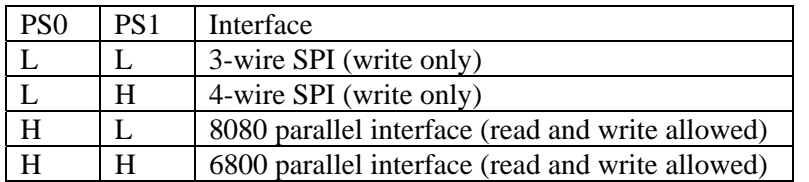

Note: The above H refers to either VDDIO while L refers VSS

## **6.3 CS**

This pin is chip select input. The chip is enabled for display data/command transfer only when  $\overline{CS}$  is low. A capacitor is suggested to be added between  $\overline{CS}$  and VSS for noise filtering when necessary.

## **6.4 D/C**

This input pin is to identify display data/command cycle. When the pin is high, the data written to the driver will be written into display RAM. When the pin is low, the data will be interpreted as command. This pin must be connected to VSS when 3-lines SPI interface is used.

## $6.5$  **R/W**  $(\overline{\text{WR}})$

This pin is MCU interface input. When 6800 interface mode is selected, this pin will be used as Read/Write  $(R/\overline{W})$  selection input. Read mode will be carried out when this pin is pulled high and write mode when this pin is pulled low.

When 8080 interface mode is selected, this pin is the Write (**WR**) control signal input. Data write operation is initiated when this pin is pulled low and the chip is selected.

## **6.6 E(RD )**

This pin is MCU interface input. When 6800 interface mode is selected, this pin will be used as the Enable (E) signal. Read/ write operation is initiated when this pin is pulled high and the chip is selected.

When 8080 interface mode is selected, this pin is the Read  $(\overline{RD})$  control signal input. Data read operation is initiated when this pin is pulled low and the chip is selected.

## **6.7 D0-D7**

These pins are 8-bit bi-directional data/command bus to be connected to the microprocessor's data bus. When serial mode is selected, D7 is the serial data input SDA, D6 is the serial clock input SCK and D0~D5 should be connected to VDDIO.

## **6.8 VDDIO**

This pin is the system power supply pin of bus IO buffer. Please refer to Figure 13-4 on page 57 for connection example.

## **6.9 VDD**

This pin is the system power supply pin of the logic block.

#### **6.10 VSS**

This is a logic ground pin. It must connect to GND from external supply.

## **6.11 VCI**

Reference voltage input for internal DC-DC converter. The voltage of generated VOUT equals to the multiple factor (4X, 5X, 6X or 7X) times VCI with respect to VSS. Note: voltage at this input pin must be larger than or equal to VDD.

#### **6.12 RVSS**

This pin is the ground for internal voltage regulator. It must connect to GND from external supply.

#### **6.13 CVSS**

This is an analog ground pin. It must connect to GND from external supply.

#### **6.14 C1P, C1N, C2P, C2N, C3P, C3N, C4P, C4N**

Connect an external capacitor to these pins when 4X, 5X, 6X or 7X DC-DC Converter Factor is set. Please refer to Figure 13-3 for booster configuration.

#### **6.15 VOUT**

This pin is the most positive LCD driving voltage. It can be supplied externally or generated by the internal regulator.

#### **6.16 VL5, VL4, VL3 and VL2**

These are LCD driving voltages. These pins should NOT be connected to any signal pins nor shorted together. They should be left open. They have the following relationship: VOUT > VL5 > VL4 > VL3 > VL2 > VSS

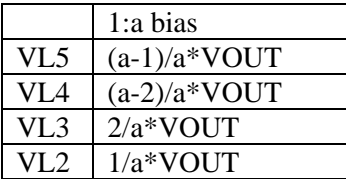

#### **6.17 COM0 – COM129**

These pins provide the row driving signal COM0 – COM129 to the LCD panel.

#### **6.18 SEG0 – SEG129**

These pins provide the column driving signal SEG0 – SEG129. Their voltage level is VSS during sleep mode and standby mode.

#### **6.19 CL**

This pin is the external clock input (The logic high value is VDDIO) for the device if external clock mode is selected by software command. Under POR operation, this pin should be left opened and internal oscillator will be used after power on reset.

#### **6.20 NC**

These No Connection pins should NOT be connected to any signal pins nor shorted together. They should be left open.

## **6.21 DUMMY**

This pin is a floating dummy pin with no internal circuit connection.

## **6.22 ATEST**

Test pin. No connection for this pin.

#### FUNCTIONAL BLOCK DESCRIPTIONS

#### **6.23 Microprocessor Interface Logic**

The Microprocessor Interface unit consists of three functional blocks for driving the 6800-series parallel interface, 8080-series parallel interface, 3-lines serial peripheral interface and 4-lines serial peripheral interface. The selection of different interface is done by PS0 to PS1 pins. Please refer to the pin descriptions on page 14.

#### MPU Parallel 6800-series Interface

The parallel Interface consists of 8 bi-directional data pins  $(D_7 - D_0)$ ,  $R/\overline{W}$ ,  $D/\overline{C}$ , E,  $\overline{CS}$ .  $R/\overline{W}$  ( $\overline{WR}$ ) input high indicates a read operation from the Graphical Display Data RAM (GDDRAM) or the status register.  $R/\overline{W}$  input low indicates a write operation to Display Data RAM or Internal Command Registers depending on the status of  $D/\overline{C}$  input. The E input serves as data latch signal (clock) when high provided that  $\overline{CS}$  is low. Please refer to Figure 12-1 on page 52 for Parallel Interface Timing Diagram of 6800-series microprocessors.

In order to match the operating frequency of the GDDRAM with that of the MCU, some pipeline processing is internally performed which requires the insertion of a dummy read before the first actual display data read. This is shown in the following figure.

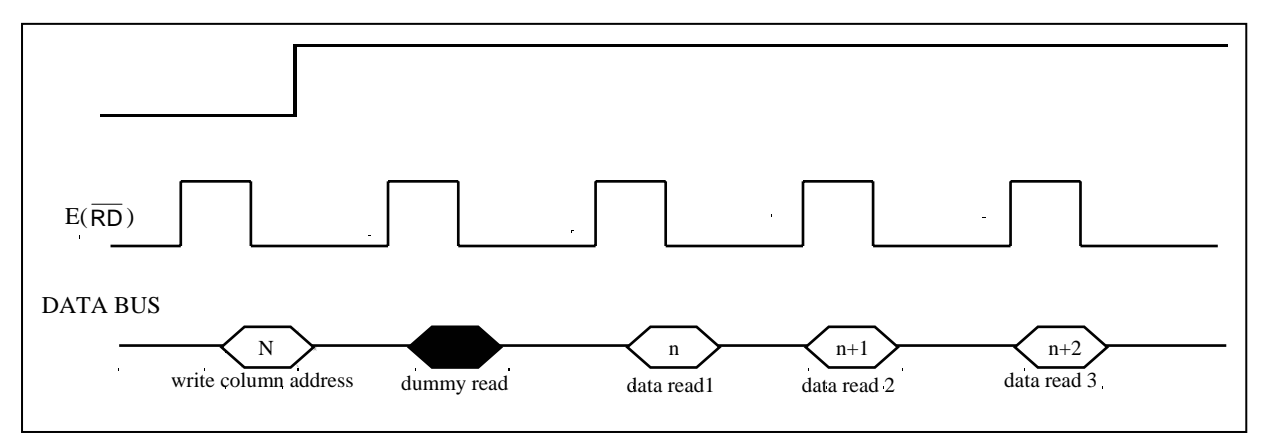

#### **Figure 6-1: Display Data**

#### MPU Parallel 8080-series Interface

The parallel interface consists of 8 bi-directional data pins  $D7 - D0$ ,  $\overline{RD}$ ,  $\overline{WR}$ ,  $D/\overline{C}$ ,  $\overline{CS}$ .  $\overline{RD}$  input serves as data read latch signal (clock) when low provided that  $\overline{CS}$  is low. Whether reading the display data from GDDRAM or reading the status from the status register is controlled by  $D/\overline{C}$ . WR input serves as data write latch signal (clock) when low provided that  $\overline{CS}$  is low. Whether writing the display data to the GDDRAM or writing the command to the command register is controlled by  $D/\overline{C}$ . A dummy read is also required before the first actual display data read for 8080-series interface. Please refer to Figure 12-2 on page 53 for Parallel Interface Timing Diagram of 8080-series microprocessors

#### MPU 4-wires Serial Peripheral Interface

The 4-wires serial peripheral Interface consists of serial clock SCK, serial data SDA,  $D/\overline{C}$ ,  $\overline{CS}$ . SDA is shifted into 8-bit shift register on every rising edge of SCK in the order of data bit 7, data bit 6 …… data bit 0.  $D/\overline{C}$ is sampled on every eighth clock to determine whether the data byte in the shift register is written to the Display Data RAM or command register at the same clock. Please refer to Figure 12-3 on page 54 for 4-wires serial interface timing.

#### MPU 3-wires Serial Peripheral Interface

The operation is similar to 4-wires serial peripheral interface while  $D/\overline{C}$  is not used. There are altogether 9bits will be shifted into the shift register on every ninth clock in sequence:  $D/\overline{C}$  bit, D7 to D0 bit. The  $D/\overline{C}$  bit (first bit of the sequential data) will determine the following data byte in the shift register is written to the Display Data RAM ( $D/\overline{C}$  bit = 1) or the command register ( $D/\overline{C}$  bit = 0). Please refer to Figure 12-4 on page 55 for 3-wires serial interface timing.

#### **6.24 Reset Circuit**

This block is integrated into the Microprocessor Interface Logic which includes Power On Reset circuitry and the hardware reset pin, RES . Both of these having the same reset function. Once the RES pin receives a negative reset pulse, all internal circuitry will start to initialize. The minimum pulse width for completing the reset sequence is 10us. The status of the chip after reset is given by:

When  $\overline{RES}$  input is low, the chip is initialized to the following:

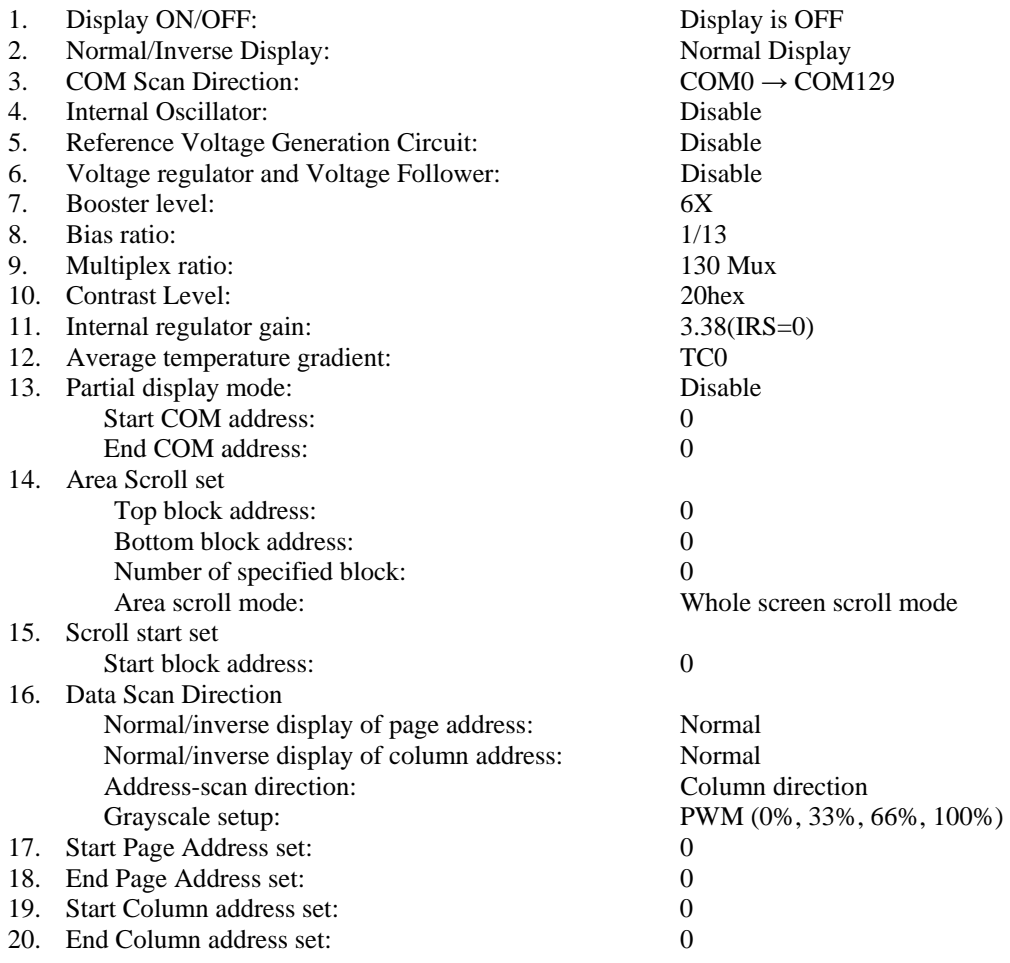

## **6.25 Command Decoder**

This module determines whether the input data is interpreted as data or command. Data is directed to this module based upon the input of the  $D/\overline{C}$  pin. If  $D/\overline{C}$  pin is high, data is written to Graphic Display data RAM (GDDRAM). If it is low, the input at  $D_7 - D_0$  is interpreted as a Command and it will be decoded. The decoded command will be written to the corresponding command register.

#### **6.26 Graphic Display Data RAM (GDDRAM)**

The GDDRAM is a bit mapped static RAM holding the bit pattern to be displayed. The size of the RAM is 130 x 130 x 2 = 33,800bits. Figure 6-2on page 19 is a description of the GDDRAM address map. For mechanical flexibility, re-mapping on both Segment and Common outputs can be selected by software. Please refer to the command "Data Output/Scan direction" for detail description.

Four pages of display data form a RAM address block and stored in the GDDRAM. Each block will form the fundamental units of scrolling addresses. Various types of area scrolling can be performed by software program according to the command "Set area Scroll" and "Set Scroll Start".

**Figure 6-2: Graphic Display Data RAM (GDDRAM) Address Map for SSD1848 (GS mode)** 

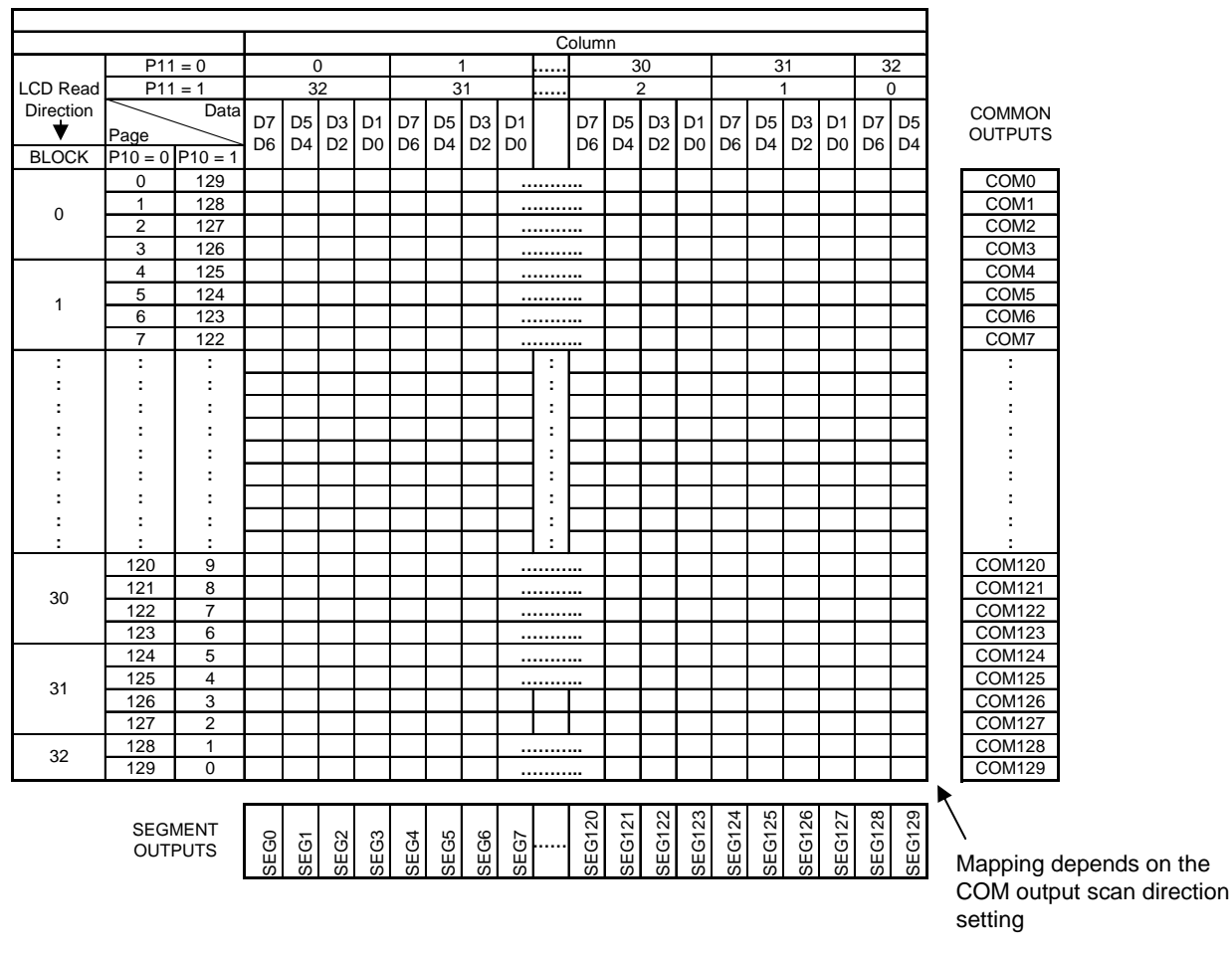

Notes: Page and SEG data scan direction depend on data output scan direction setting Data output scan direction setting cannot affect block scan direction

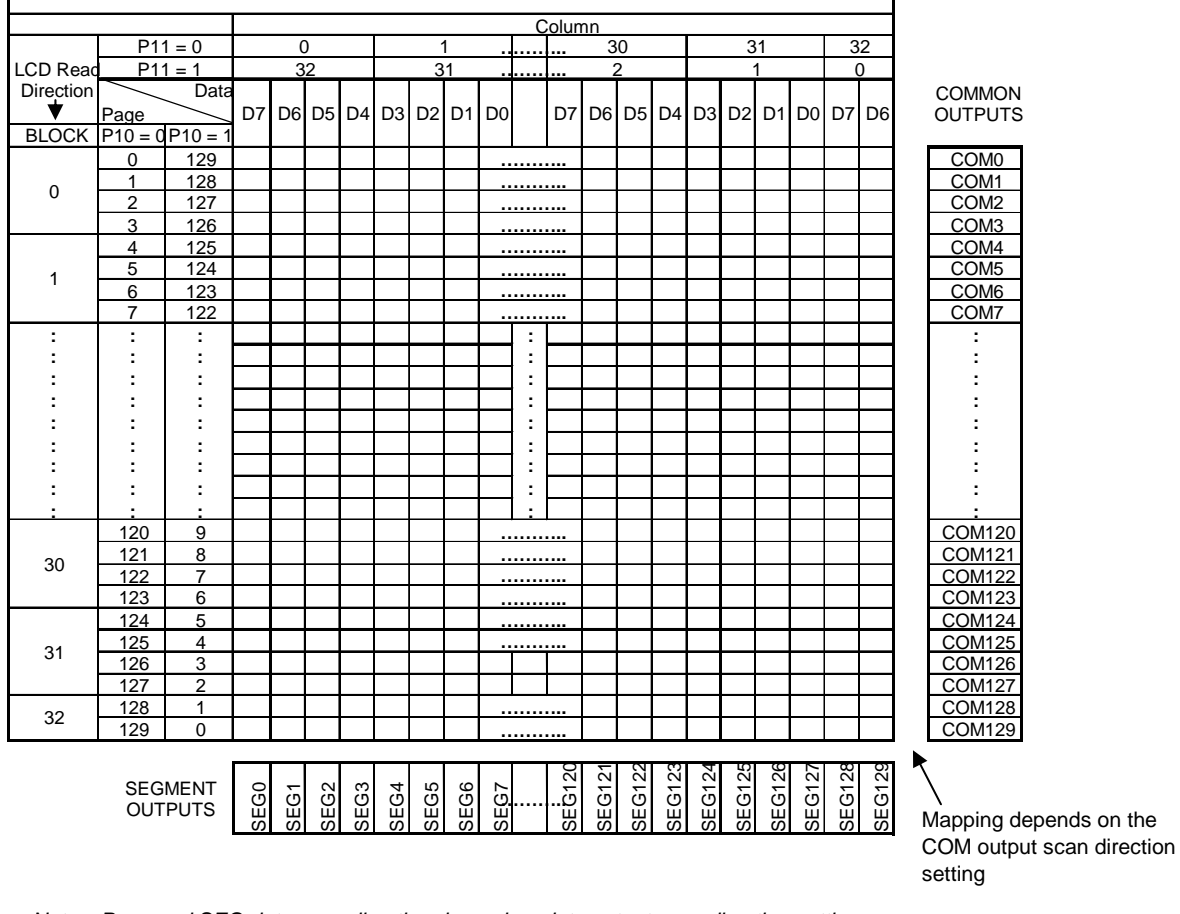

#### **Figure 6-3: Graphic Display Data RAM (GDDRAM) Address Map for SSD1848 (B&W mode)**

Notes: Page and SEG data scan direction depend on data output scan direction setting Data output scan direction setting cannot affect block scan direction

## **6.27 LCD Driving Voltage Generator and Regulator**

This module generates the LCD voltage needed for display output. It takes a single supply input and generates necessary bias voltages. It consists of:

- 1. 4X, 5X, 6X and 7X DC-DC voltage converter.
- 2.Bias Divider If the output op-amp buffer option in Set Power Control Register command is enabled, this circuit block will divide the regulator output (VOUT) to give the LCD driving levels (VL2 - VL5).
- 3.Contrast Control -Software control of 64 voltage levels of LCD voltage.
- 4.Bias Ratio Selection circuitry -Software control of 1/4 to 1/13 bias ratio to match the characteristic of LCD panel.
- 5. Self adjust temperature compensation circuitry Provide 2 different compensation grade selections to satisfy the various liquid crystal temperature grades. The grading can be selected by software control. Defaulted temperature coefficient (TC) value is –0.01%.

## **6.28 Oscillator Circuit**

This module is an On-Chip low power RC oscillator circuitry (Figure 6-4). The oscillator generates the clock for the DC-DC voltage converter. This clock is also used in the Display Timing Generator.

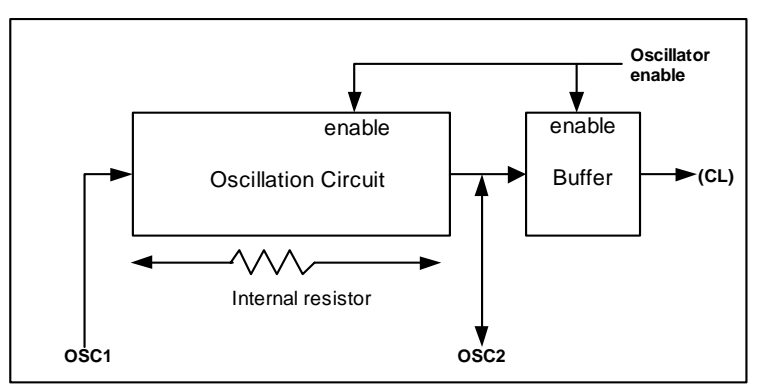

**Figure 6-4: Oscillator structural block diagram** 

## **6.29 Display Data Latch**

This block is a series of latches carrying the display signal information. These latches hold the data, which will be fed to the HV Buffer Cell and Level Selector to output the required voltage level.

## **6.30 HV Buffer Cell (Level Shifter)**

This block is embedded in the Segment/Common Driver Circuits. HV Buffer Cell works as a level shifter, which translates the low voltage output signal to the required driving voltage. The output is shifted out with reference to the internal FRM clock, which comes from the Display Timing Generator. The voltage levels are given by the level selector, which is synchronized with the internal M signal.

## **6.31 Level Selector**

This block is embedded in the Segment/Common Driver circuits. Level Selector is a control of the display synchronization. Display voltage levels can be separated into two sets and used with different cycles. Synchronization is important since it selects the required LCD voltage level to the HV Buffer Cell, which in turn outputs the COM or SEG LCD waveform.

## **6.32 LCD Panel Driving Waveform**

Figure 6-5 is an example of how the Common and Segment drivers may be connected to a LCD panel.

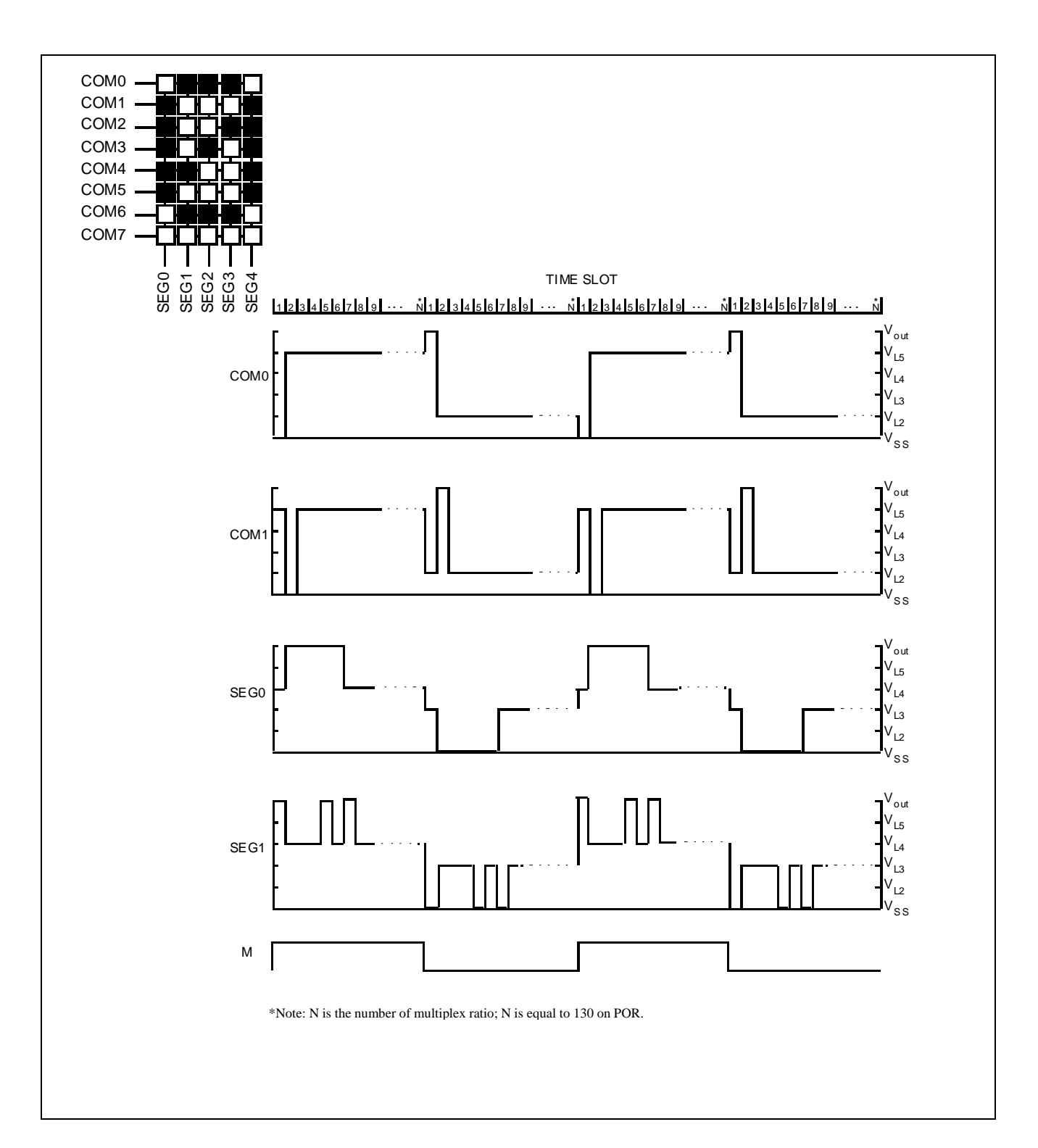

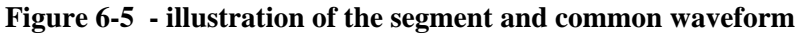

## <span id="page-22-0"></span>**7 COMMAND TABLE**

|          |           |          |                |               |             |          |          |          |       | $D/C Hex  D7  D6  D5  D4  D3  D2  D1  D0  Command$ | <b>Description</b>                                                    |  |  |  |  |
|----------|-----------|----------|----------------|---------------|-------------|----------|----------|----------|-------|----------------------------------------------------|-----------------------------------------------------------------------|--|--|--|--|
| $\Omega$ | 15        | $\Omega$ | 0              | $\Omega$      |             | $\Omega$ |          | $\Omega$ | 1     | Set Column                                         | Set the start column address by $X_5X_4X_3X_2X_1X_0$                  |  |  |  |  |
|          |           | $\theta$ | $\overline{0}$ | $X_5$         | $X_4$       | $X_3$    | $X_2$    | $X_1$    |       | $X_0$ Address                                      | Set the end column address by $Y_5Y_4Y_3Y_2Y_1Y_0$                    |  |  |  |  |
|          |           | $\Omega$ | $\theta$       | $Y_5$         | ${\rm Y}_4$ | $Y_3$    | $Y_2$    | $Y_1$    | $Y_0$ |                                                    | Column address = $00000000$ (POR)                                     |  |  |  |  |
|          |           |          |                |               |             |          |          |          |       |                                                    | Column address is in a range of $0 \sim 32$ (0x00 $\sim$ 0x20).       |  |  |  |  |
|          | 75        | $\Omega$ |                |               |             | $\theta$ |          | $\Omega$ | 1     | <b>Set Page</b>                                    | Set the start page address by $X_7X_6X_5X_4X_3X_2X_1X_0$              |  |  |  |  |
|          |           | $X_7$    | $X_6$          | $X_5$         | $X_4$       | $X_3$    | $X_2$    | $X_1$    |       | $X_0$ Address                                      | Set the end page address by $Y_7Y_6Y_5Y_4Y_3Y_2Y_1Y_0$                |  |  |  |  |
|          |           | $Y_7$    | $Y_6$          | ${\rm Y}_{5}$ | ${\rm Y}_4$ | $Y_3$    | $Y_{2}$  | $Y_1$    | $Y_0$ |                                                    | Page address = $00000000$ (POR)                                       |  |  |  |  |
|          |           |          |                |               |             |          |          |          |       |                                                    | Page address is in a range of $0 \sim 129$ (0x00 $\sim$ 0x81).        |  |  |  |  |
| $\Omega$ | <b>BB</b> | 1        | $\Omega$       |               |             |          | $\Omega$ |          | 1     | <b>Set COM</b>                                     | $X_2$ , $X_1$ , $X_0$ , ROW0ROW64, ROW65ROW129                        |  |  |  |  |
|          |           | $\ast$   | $\ast$         | *             | $\ast$      |          | $X_2$    | $X_1$    |       | $X_0$ Output Scan                                  | $COM0 - >COM64$ $COM65 - > COM129 (POR)$<br>0<br>$\Omega$<br>$\Omega$ |  |  |  |  |
|          |           |          |                |               |             |          |          |          |       | Direction                                          | COM129<-COM65<br>COM0->COM64                                          |  |  |  |  |
|          |           |          |                |               |             |          |          |          |       |                                                    | COM64<-COM0 COM65->COM129                                             |  |  |  |  |
|          |           |          |                |               |             |          |          |          |       |                                                    | COM64<-COM0 COM129<-COM65                                             |  |  |  |  |
|          |           |          |                |               |             |          |          |          |       |                                                    |                                                                       |  |  |  |  |

**Table 7-2: COMMAND TABLE**  $(D/\overline{C} = 0, R/\overline{W}$   $(\overline{WR}) = 0, E=1(\overline{RD} = 1)$  unless specific setting is stated)

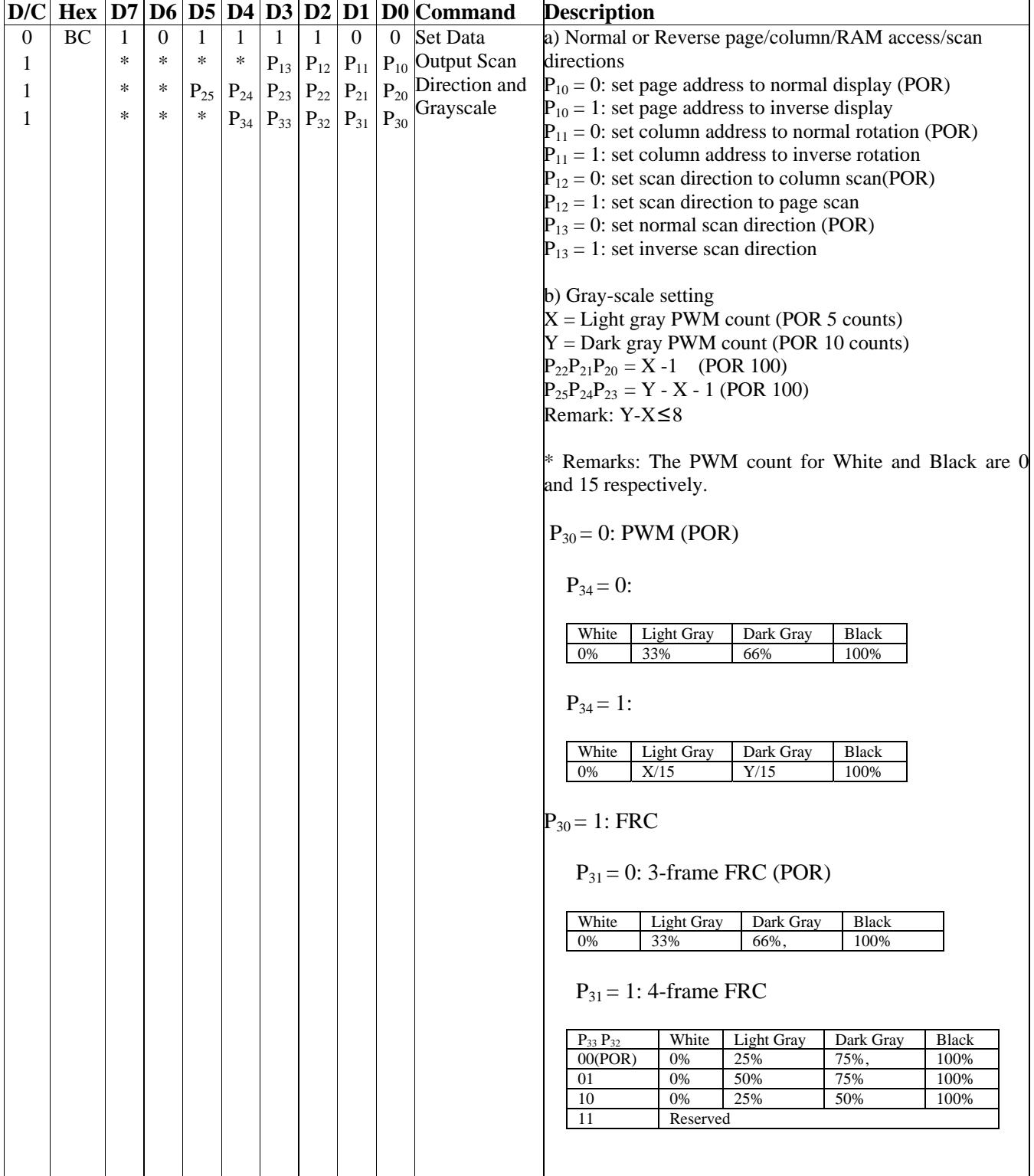

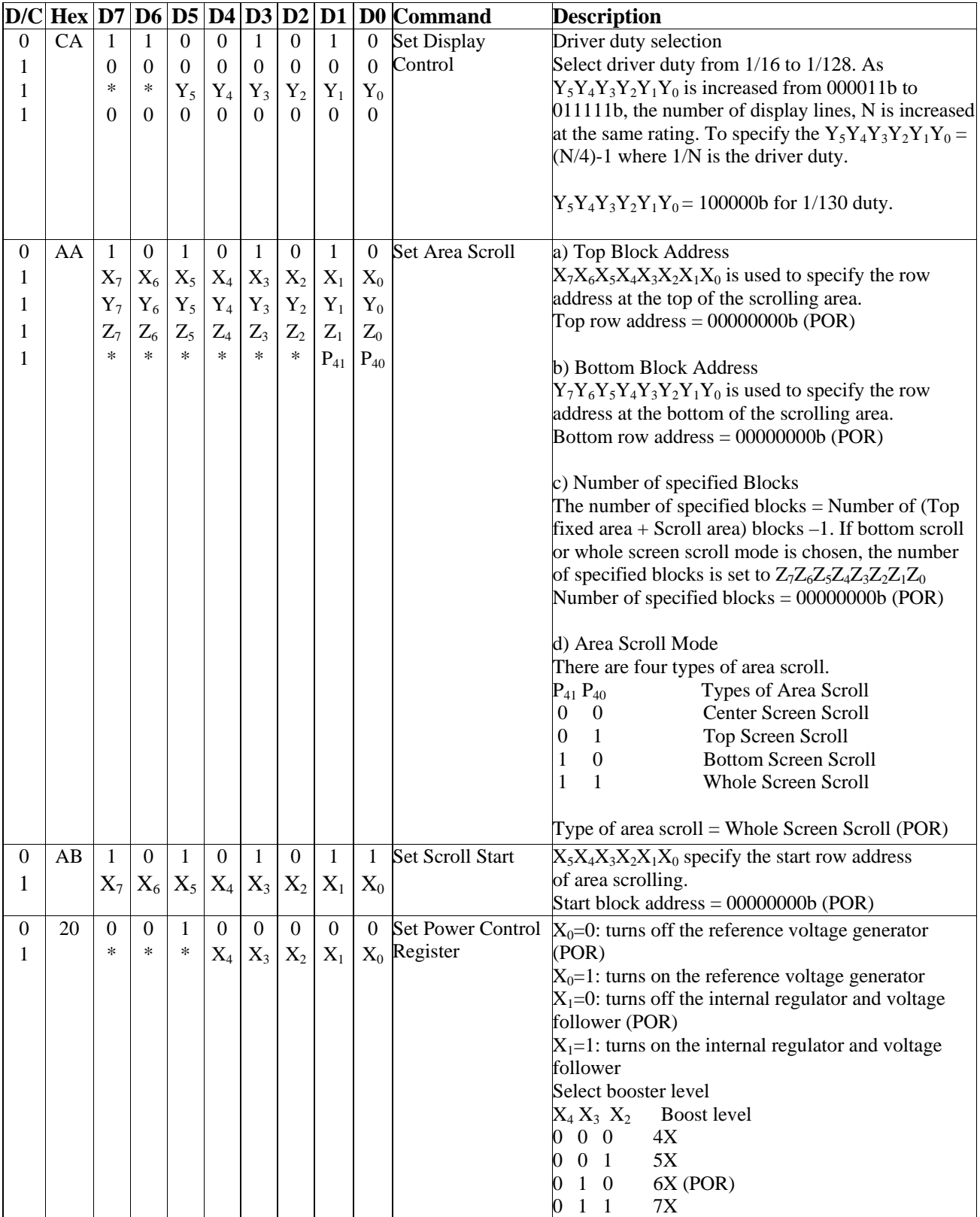

| D/C              | $\textbf{Hex}$   D7 |          |                  | D6 D5 D4 D3      |                  |              | D2                             |                  |                  | D1 D0 Command                   | <b>Description</b>                                                                                                    |  |  |
|------------------|---------------------|----------|------------------|------------------|------------------|--------------|--------------------------------|------------------|------------------|---------------------------------|----------------------------------------------------------------------------------------------------|--|--|
| $\mathbf{0}$     | 81                  | 1        | $\boldsymbol{0}$ | $\boldsymbol{0}$ | $\boldsymbol{0}$ | $\theta$     | $\Omega$                       | $\overline{0}$   | 1                | Set Contrast Level              | a) Select contrast level from 64 contrast steps                                                                                                    |  |  |
| 1                |                     | $\ast$   | $\ast$           | $X_5$            | $X_4$            | $X_3$        | $X_2$                          | $X_1$            |                  | $X_0$ & Internal                | Contrast increases as $X_5X_4X_3X_2X_1X_0$ is increased                                                                                                    |  |  |
| 1                |                     | $\ast$   | $\ast$           | $\ast$           | $\ast$           | $\ast$       | $Y_2$                          | $Y_1$            | $Y_0$            | <b>Regulator Resistor</b>       | from 000000b to 111111b. $X_5X_4X_3X_2X_1X_0 =$                                                                                                    |  |  |
|                  |                     |          |                  |                  |                  |              |                                |                  |                  | Ratio                           | 100000b (POR)                                                                                                    |  |  |
|                  |                     |          |                  |                  |                  |              |                                |                  |                  |                                 | b) The internal regulator gain (1+R2/R1) $V_{OUT}$<br>increases as $Y_2Y_1Y_0$ is increased from 000b to 111b.<br>The factor, $1+R2/R1$ , is given by:<br>$Y_2Y_1Y_0 = 000$ : 3.38 (POR)<br>$Y_2Y_1Y_0 = 001: 4.41$<br>$Y_2Y_1Y_0 = 010: 5.44$<br>$Y_2Y_1Y_0 = 011: 6.47$<br>$Y_2Y_1Y_0 = 100: 7.50$<br>$Y_2Y_1Y_0 = 101: 8.52$<br>$Y_2Y_1Y_0 = 110: 9.55$<br>$Y_2Y_1Y_0 = 111:10.58$ |  |  |
| $\theta$         | A8                  | 1        | $\theta$         | 1                | $\mathbf{0}$     | 1            | $\boldsymbol{0}$               | $\overline{0}$   | $\boldsymbol{0}$ | Enter partial                   | $X_7X_6X_5X_4X_3X_2X_1X_0$ : End COM Address =                                                                                                    |  |  |
| 1                |                     | $\Omega$ | $\Omega$         | $\Omega$         | $\Omega$         | $\theta$     | $\Omega$                       | $\Omega$         | $\Omega$         | Display                         | 00000000b (POR)                                                                                                    |  |  |
| 1                |                     | $X_7$    | $X_6$            | $X_5$            | $X_4$            | $X_3$        | $X_2$                          | $X_1$            | $X_0$            |                                 |                                                                                                    |  |  |
| $\mathbf{0}$     | A <sub>9</sub>      | 1        | $\mathbf{0}$     | 1                | $\boldsymbol{0}$ | 1            | $\Omega$                       | $\mathbf{0}$     | 1                |                                 | Exit partial Display Exit the "partial display mode" by executing the<br>command 10101001b (POR)                                                                                                    |  |  |
| $\mathbf{0}$     | $AE -$<br>AF        | 1        | $\mathbf{0}$     | 1                | $\overline{0}$   | $\mathbf{1}$ | $\mathbf{1}$                   | $\mathbf{1}$     |                  |                                 | $X_0$ Set Display On/Off $X_0=0$ : turns off LCD panel (POR)<br>$X_0=1$ : turns on LCD panel                                                                                                    |  |  |
| $\Omega$         | $94 -$              | 1        | $\boldsymbol{0}$ | $\boldsymbol{0}$ | $\mathbf{1}$     | $\Omega$     | $\mathbf{1}$                   | $\theta$         |                  | X0 Enter/Exit sleep             | X0=0: exit the sleep mode.                                                                                                    |  |  |
|                  | 95                  |          |                  |                  |                  |              |                                |                  |                  | mode                            | X0=1: enter sleep mode. (POR)                                                                                                    |  |  |
| $\mathbf{0}$     | $D1 -$              | 1        | 1                | $\Omega$         | 1                | $\theta$     | $\Omega$                       | $X_1$            |                  | $X_0$ Enable/disable            | $X_1$ $X_0$<br>Internal oscillator status                                                                                                    |  |  |
|                  | D2                  |          |                  |                  |                  |              |                                |                  |                  | internal oscillator             | ON<br>$\mathbf{1}$<br>0                                                                                                    |  |  |
|                  |                     |          |                  |                  |                  |              |                                |                  |                  |                                 | OFF (POR)<br>$\boldsymbol{0}$                                                                                                    |  |  |
| $\boldsymbol{0}$ | 82                  | 1        | $\Omega$         | $\theta$         | $\Omega$         | $\Omega$     | $\Omega$                       | $\mathbf{1}$     | $\overline{0}$   | Set temperature<br>compensation | VOUT average temperature gradients<br>Average Temperature<br>$X_1$ $X_0$                                                                                                    |  |  |
| 1                |                     | $\ast$   | *                | *                | $\ast$           | *            | $\ast$                         | $X_1$            | $X_0$            | coefficient                     | Gradient [%/oC]                                                                                                    |  |  |
|                  |                     |          |                  |                  |                  |              |                                |                  |                  |                                 | $\overline{0}$<br>$-0.01$ (POR)<br>$\overline{0}$                                                                                                    |  |  |
|                  |                     |          |                  |                  |                  |              |                                |                  |                  |                                 | $\overline{0}$<br>$\mathbf{1}$<br>$-0.06$                                                                                                    |  |  |
| $\boldsymbol{0}$ | 25                  | $\theta$ | $\boldsymbol{0}$ | 1                | $\Omega$         | $\Omega$     | 1                              | $\boldsymbol{0}$ | $\mathbf{1}$     | <b>NOP</b>                      | Command result in No Operation                                                                                                    |  |  |
|                  |                     |          |                  |                  |                  |              |                                |                  |                  |                                 | The command should be issued after the execution                                                                                                    |  |  |
|                  |                     |          |                  |                  |                  |              |                                |                  |                  |                                 | of the Status Read command                                                                                                    |  |  |
| $\theta$         | 5C                  | 0        | 1                | $\Omega$         | 1                | 1            | 1                              | $\Omega$         | $\overline{0}$   | Write display data              | Enter the "write display data mode" by executing                                                                                                    |  |  |
| 1                |                     | $Y_{71}$ | $Y_{61}$         |                  |                  |              | $Y_{51} Y_{41} Y_{31} Y_{21} $ | $Y_{11}$         | $Y_{01}$         |                                 | the command 01011100b. The following byte is<br>used to specify the data byte to be written to the                                                                                                    |  |  |
|                  |                     |          |                  |                  |                  |              |                                |                  |                  |                                 | GDDRAM directly.                                                                                                    |  |  |
|                  |                     |          |                  |                  |                  |              |                                |                  |                  |                                 | The D/C bit should be stated at logic "1" during the                                                                                                    |  |  |
|                  |                     |          |                  |                  |                  |              |                                |                  |                  |                                 | display data is written to the GDDRAM.                                                                                                    |  |  |

*Remark: "\*" denote DON'T CARE* bit

**Table 8-3: Extended command table**

| D/C              | <b>Hex</b> |              |              | D7 D6 D5       | D4 D3 D2     |                  |                  |                |                | $\boxed{D1}$ D <sub>0</sub> Command | <b>Description</b>                                           |  |  |  |
|------------------|------------|--------------|--------------|----------------|--------------|------------------|------------------|----------------|----------------|-------------------------------------|--------------------------------------------------------------|--|--|--|
| $\boldsymbol{0}$ | FB         | $\mathbf{1}$ | $\mathbf{1}$ | $\mathbf{1}$   | $\mathbf{1}$ | $\mathbf{1}$     | $\boldsymbol{0}$ | $\mathbf{1}$   | $\mathbf{1}$   | Set biasing ratio                   | Allow user to set bias from 1/4 to 1/13                      |  |  |  |
| 0/1              |            | $L_0$        | $\mathbf{0}$ | $\mathbf{0}$   | $\mathbf{0}$ | $B_3$            | B <sub>2</sub>   | $B_1$          | $B_0$          | & Command                           | $B_3B_2B_1B_0$<br>Bias ratio                                 |  |  |  |
|                  |            |              |              |                |              |                  |                  |                |                | lock/unlock                         | 1 0 0 1<br>$1/4$ bias                                        |  |  |  |
|                  |            |              |              |                |              |                  |                  |                |                |                                     | $0\,0\,0$<br>$\mathbf{1}$<br>$1/5$ bias                      |  |  |  |
|                  |            |              |              |                |              |                  |                  |                |                |                                     | 0 1 1 1<br>$1/6$ bias                                        |  |  |  |
|                  |            |              |              |                |              |                  |                  |                |                |                                     | 0110<br>$1/7$ bias                                           |  |  |  |
|                  |            |              |              |                |              |                  |                  |                |                |                                     | 0 1 0 1<br>$1/8$ bias                                        |  |  |  |
|                  |            |              |              |                |              |                  |                  |                |                |                                     | 100<br>$1/9$ bias<br>0                                       |  |  |  |
|                  |            |              |              |                |              |                  |                  |                |                |                                     | 0 0 1 1<br>$1/10$ bias                                       |  |  |  |
|                  |            |              |              |                |              |                  |                  |                |                |                                     | 0 0 1 0<br>$1/11$ bias                                       |  |  |  |
|                  |            |              |              |                |              |                  |                  |                |                |                                     | 0 0 0 1<br>$1/12$ bias                                       |  |  |  |
|                  |            |              |              |                |              |                  |                  |                |                |                                     | $0\; 0\; 0\; 0$<br>$1/13$ bias (POR)                         |  |  |  |
|                  |            |              |              |                |              |                  |                  |                |                |                                     | Lock and unlock Cmd<br>$\mathtt{L}_0$                        |  |  |  |
|                  |            |              |              |                |              |                  |                  |                |                |                                     | 0 unlock (POR)                                               |  |  |  |
|                  |            |              |              |                |              |                  |                  |                |                |                                     | 1 lock and no more cmd/data is written to driver             |  |  |  |
|                  |            |              |              |                |              |                  |                  |                |                |                                     | The 2 <sup>nd</sup> byte is sent as Cmd if $L_0$ is set to 1 |  |  |  |
| $\boldsymbol{0}$ | F2         | 1            | $\mathbf{1}$ | $\mathbf{1}$   | $\mathbf{1}$ | $\boldsymbol{0}$ | $\boldsymbol{0}$ | $\mathbf{1}$   | $\Omega$       | <b>Set Frame</b>                    | This command uses to change the frame                        |  |  |  |
| 1                |            | $\mathbf{0}$ | $\mathbf{1}$ | F <sub>4</sub> | $F_3$        | F <sub>2</sub>   | $F_1$            | F <sub>0</sub> | $\overline{0}$ | frequency and N-                    | frequency; set the N-line inversion and N-line               |  |  |  |
| 1                |            | $\rm X_0$    | $N_6$        | $N_5$          | $N_4$        | $N_3$            | $N_2$            | $N_1$          | $N_0$          | line Inversion                      | inversion mode                                               |  |  |  |
|                  |            |              |              |                |              |                  |                  |                |                |                                     |                                                              |  |  |  |
|                  |            |              |              |                |              |                  |                  |                |                |                                     | $X_0 = 1$ (POR)<br>$X_0 = 0$                                 |  |  |  |
|                  |            |              |              |                |              |                  |                  |                |                |                                     | $F_4F_3F_2F_1F_0$                                            |  |  |  |
|                  |            |              |              |                |              |                  |                  |                |                |                                     | 00000: 56.4 Hz (POR) 64Hz                                    |  |  |  |
|                  |            |              |              |                |              |                  |                  |                |                |                                     | $00111: +10.1\%$<br>$+11.8%$                                 |  |  |  |
|                  |            |              |              |                |              |                  |                  |                |                |                                     | $01000: +10.7\%$<br>$+15.2%$                                 |  |  |  |
|                  |            |              |              |                |              |                  |                  |                |                |                                     | $01001: +12.5\%$<br>$+15.2%$                                 |  |  |  |
|                  |            |              |              |                |              |                  |                  |                |                |                                     | $01010: +14.1\%$<br>$+20.6%$                                 |  |  |  |
|                  |            |              |              |                |              |                  |                  |                |                |                                     | $01011: +16.1\%$<br>$+20.6%$                                 |  |  |  |
|                  |            |              |              |                |              |                  |                  |                |                |                                     | $01100: +17.4\%$<br>$+25.9%$                                 |  |  |  |
|                  |            |              |              |                |              |                  |                  |                |                |                                     | $01101: +19.5\%$<br>$+25.9%$                                 |  |  |  |
|                  |            |              |              |                |              |                  |                  |                |                |                                     | $01110: +21.4\%$<br>$+32.9%$                                 |  |  |  |
|                  |            |              |              |                |              |                  |                  |                |                |                                     | $01111: +23.7\%$<br>$+32.9%$                                 |  |  |  |
|                  |            |              |              |                |              |                  |                  |                |                |                                     | $10000 : +24.6\%$<br>$+37.4%$                                |  |  |  |
|                  |            |              |              |                |              |                  |                  |                |                |                                     | $10001: +27.1\%$<br>$+37.4%$                                 |  |  |  |
|                  |            |              |              |                |              |                  |                  |                |                |                                     | $10010: +29.2\%$<br>$+46.0%$                                 |  |  |  |
|                  |            |              |              |                |              |                  |                  |                |                |                                     | $10011: +31.8\%$<br>$+46.0%$                                 |  |  |  |
|                  |            |              |              |                |              |                  |                  |                |                |                                     | $10100: +33.6\%$<br>$+54.6%$<br>$+54.6%$                     |  |  |  |
|                  |            |              |              |                |              |                  |                  |                |                |                                     | $10101: +36.5\%$<br>$10110: +39.0\%$<br>$+66.9%$             |  |  |  |
|                  |            |              |              |                |              |                  |                  |                |                |                                     | $10111 : +42.2\%$<br>$+66.9%$                                |  |  |  |
|                  |            |              |              |                |              |                  |                  |                |                |                                     | $11000 : +43.2\%$<br>$+75.8%$                                |  |  |  |
|                  |            |              |              |                |              |                  |                  |                |                |                                     | $11001 : +46.6\%$<br>$+75.8%$                                |  |  |  |
|                  |            |              |              |                |              |                  |                  |                |                |                                     | $11010: +49.7\%$<br>$+94.0%$                                 |  |  |  |
|                  |            |              |              |                |              |                  |                  |                |                |                                     | Remark: The frame frequency is typical value                 |  |  |  |
|                  |            |              |              |                |              |                  |                  |                |                |                                     | for 130mux and PWM mode.                                     |  |  |  |
|                  |            |              |              |                |              |                  |                  |                |                |                                     | The second byte data $N_5N_4N_3N_2N_1N_0$ sets the n-        |  |  |  |
|                  |            |              |              |                |              |                  |                  |                |                |                                     | line inversion register from 2 to 64 lines to                |  |  |  |
|                  |            |              |              |                |              |                  |                  |                |                |                                     | reduce display crosstalk. Register values from               |  |  |  |
|                  |            |              |              |                |              |                  |                  |                |                |                                     | 000001b to 111111b are mapped to 2 lines to 64               |  |  |  |
|                  |            |              |              |                |              |                  |                  |                |                |                                     | lines respectively. Value 00000b disables the N-             |  |  |  |
|                  |            |              |              |                |              |                  |                  |                |                |                                     | line inversion. 010000 is the POR value. To                  |  |  |  |
|                  |            |              |              |                |              |                  |                  |                |                |                                     | avoid a fix polarity at some lines, it should be             |  |  |  |
|                  |            |              |              |                |              |                  |                  |                |                |                                     | noted that the total number of mux should NOT                |  |  |  |
|                  |            |              |              |                |              |                  |                  |                |                |                                     | be a multiple of the lines of inversion (n).                 |  |  |  |
|                  |            |              |              |                |              |                  |                  |                |                |                                     | $\rm N_6$                                                    |  |  |  |
|                  |            |              |              |                |              |                  |                  |                |                |                                     | 0 – reset n-line counter per frame (POR)                     |  |  |  |
|                  |            |              |              |                |              |                  |                  |                |                |                                     | 1 – will not reset n-line counter per frame                  |  |  |  |

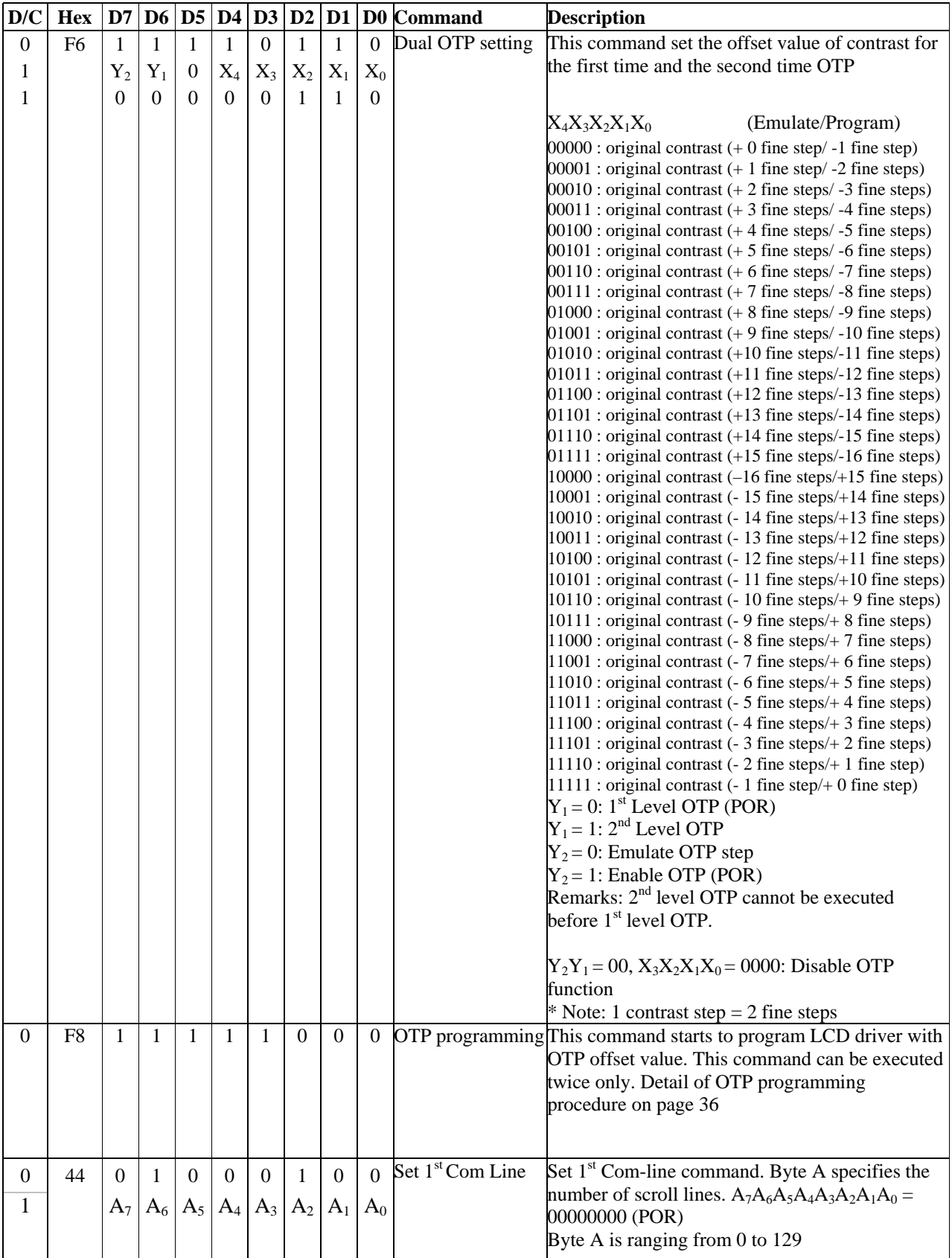

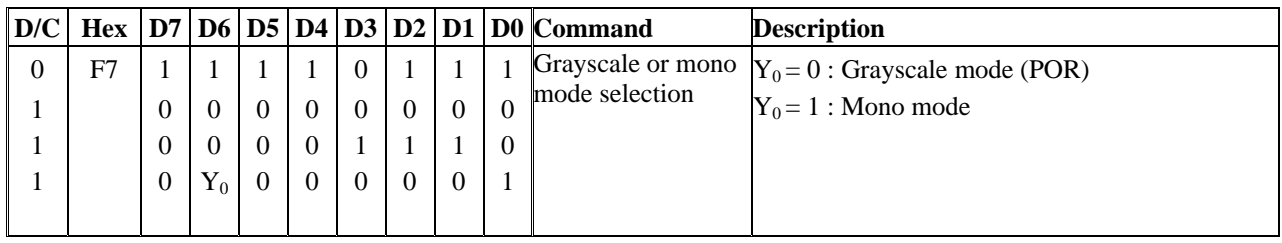

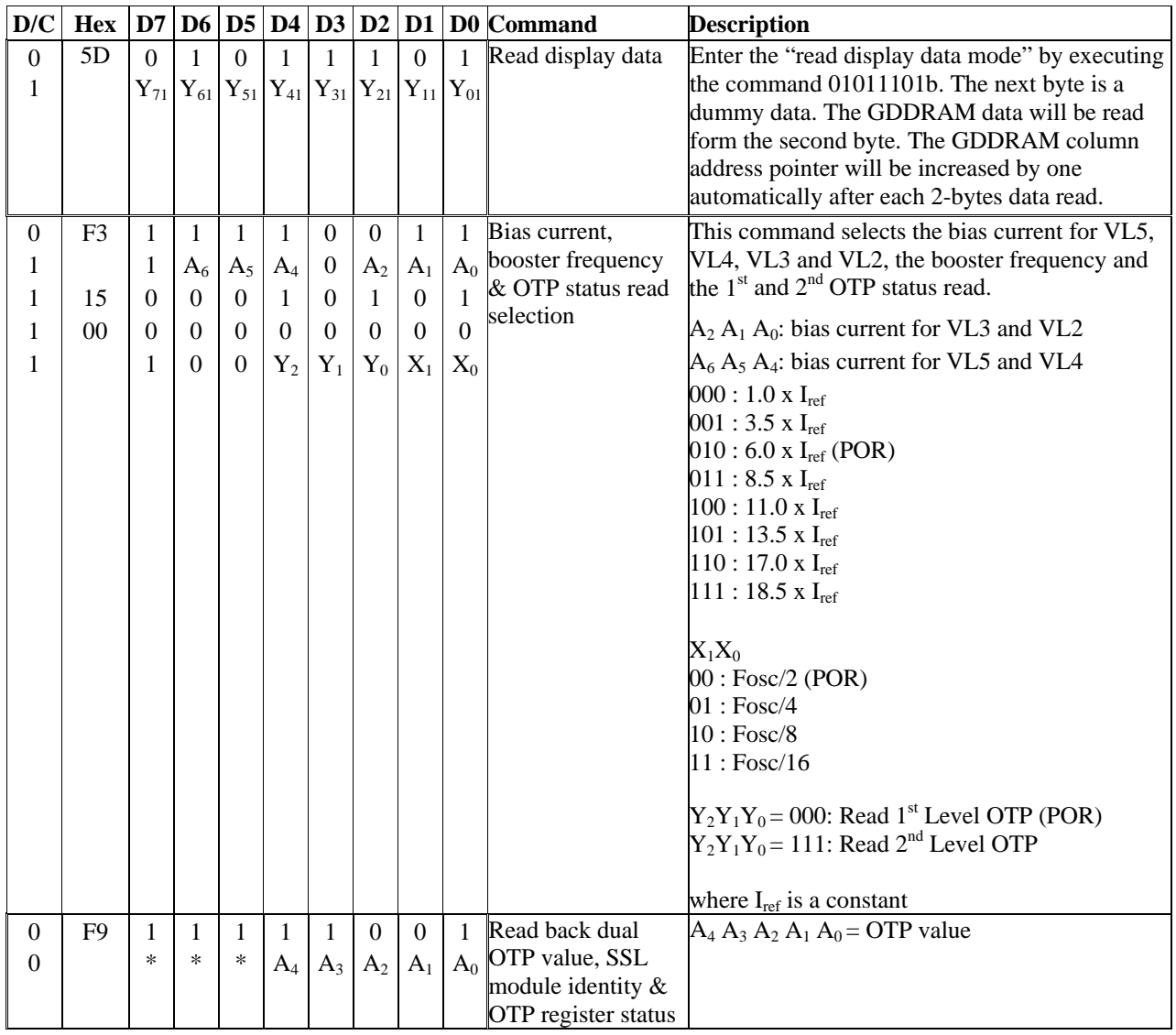

#### **Table 8-4: Read Command Table**

Note: Command patterns other than that given in Command Table are prohibited. Otherwise, unexpected result will occur.

*Remark: "\*" denote DON'T CARE* bit

To read data from the GDDRAM, 5Dhex command should be executed then input High to R/W (WR) pin and  $D/C$  pin for 6800-series parallel mode. Low to  $E(\overline{RD})$  pin and High to  $D/C$  pin for 8080-series parallel mode. No data read is provided for serial mode. In normal mode, GDDRAM column address pointer will be

increased by one automatically after each data read in 4 pixels per 8 bit in GS mode OR 8 pixels per 8 bit in BW mode. Also, a dummy read is required before the first data is read. See Figure 6-1.

To write data to the GDDRAM, input Low to  $R/\overline{W}$  ( $\overline{WR}$ ) pin and High to  $E(\overline{RD})$  pin for 6800-series parallel mode. For serial interface, it will always be in write mode. GDDRAM column address pointer will be increased by one automatically after each data write in 4 pixels per 8 bit in GS mode OR 8 pixels per 8 bit in BW mode. The address will be reset to 0 in next data read/write operation is executed when it is 32.

## **8 COMMAND DESCRIPTIONS**

#### **8.1 Set Column Address (15 H)**

This command specifies the 6-bit column address of the display data RAM. The start and the end column address are specified by this command. The driver supports up to 130 columns. As the addresses are incremented from the start column to the end column in the column direction scan, the page address is incremented by 1. The column address is then returned to the start column. The column address will be increased by each data access after it is preset by the MCU. Start column < End column must be maintained.

#### **8.2 Set Page Address (75 H)**

This command enters the page address from 0 to 127 to the RAM page register for read/write operations. The driver supports up to 130 lines. All in all, there are 130 pages. As the addresses are incremented from the start page to the end page in the page direction scan, the column address is incremented by 1. The page address is then returned to the start page. Start page < End page must be maintained.

#### **8.3 Set COM Output Scan Direction (BB H)**

This command sets the scan direction of the COM output allowing layout flexibility in LCD module assembly. Please refer to the on Page 23 for detail mapping. In addition, the display will have immediate effect once this command is issued. That is, if this command is sent during normal display, the graphic display will have vertical flipping effect.

#### **8.4 Set Data Output Scan Direction (BC H)**

This command sets the DDRAM such that the MPU operates the display data in the internal RAM. The Data Scan direction can be set to either normal or inverse display page and column address scan direction. The column and the page direction are illustrated in the following figure.

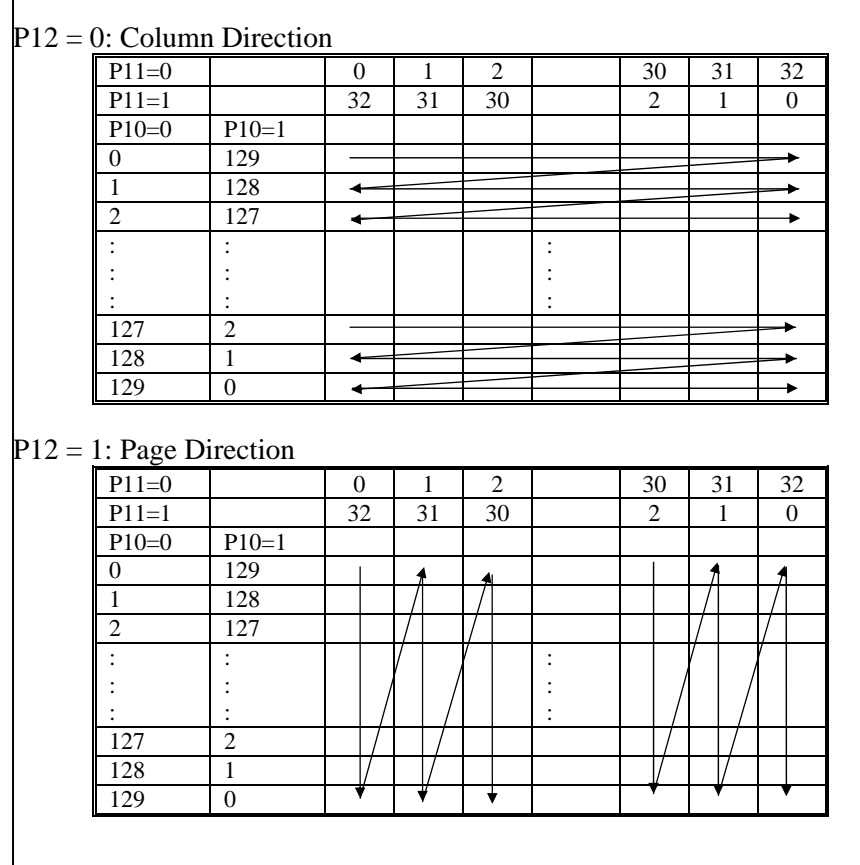

#### **Figure 8-6: Column and page scan direction**

#### **8.5 Set Grayscale (BC H)**

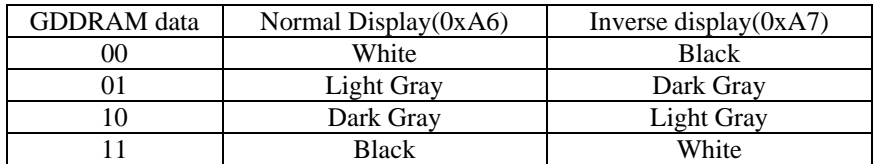

1. Using PWM  $(P_{30}=0)$ 

There are total 15 counts for PWM used to generate different grayscales. The percentage of black can be calculated by number of counts divided by 15. There are two kinds of PWM settings, customized and default by setting  $P_{34}$  to 1 and 0 respectively.

Set  $P_{34}=1$  for customized PWM.

Customer can define the number of PWM counts for Light Gray and Dark Gray. White and Black, by default, are 0 and 15 counts respectively.

Let X and Y be the number of counts for Light Gray and Dark Gray, where  $Y-X \le 8$ ,

 $P_{22} P_{21} P_{20} = X-1$  $P_{25} P_{24} P_{23} = Y - X - 1$ 

Example:

X=3 Y=11  $P_{22} P_{21} P_{20} = 010$  $P_{25} P_{24} P_{23} = 111$ 

The grayscales setting will be:

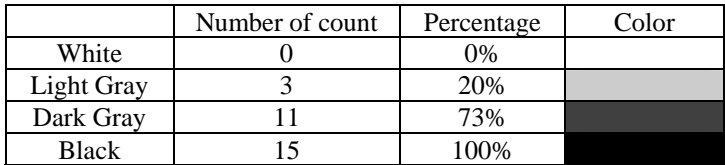

Set  $P_{34}=0$  for default PWM. The grayscale settings will be:

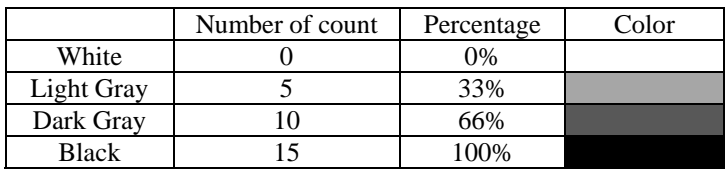

#### 2. Using FRC  $(P_{30}=1)$

There are two kinds of FRC, 3-frame and 4-frame. The number of PWM counts in a frame is either 0 or 15. The percentage of black can be calculated by the number of frame with full PWM counts divided by either 3 or 4 (for 3-frame and 4-frame FRC respectively).

Set  $P_{31}=0$  for 3-frame FRC.

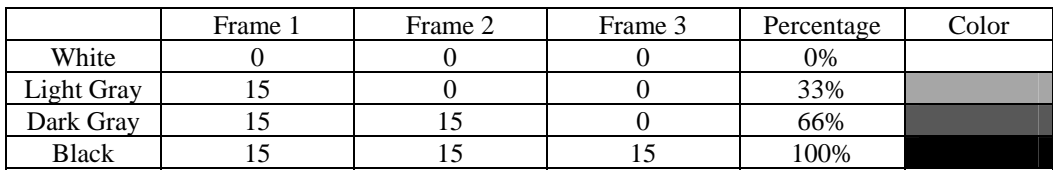

Set  $P_{31}=1$  for 4-frame FRC.

When  $P_{33}P_{32}=00$ ,

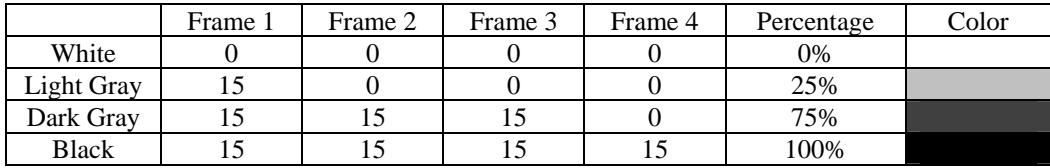

When  $P_{33}P_{32}=01$ ,

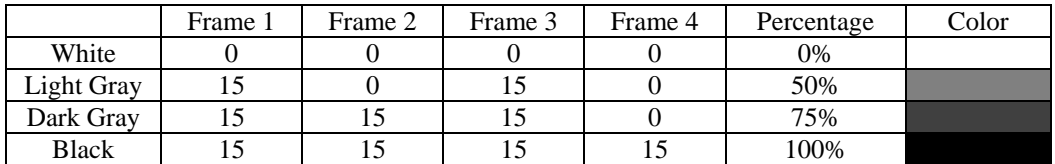

When  $P_{33}P_{32}=10$ ,

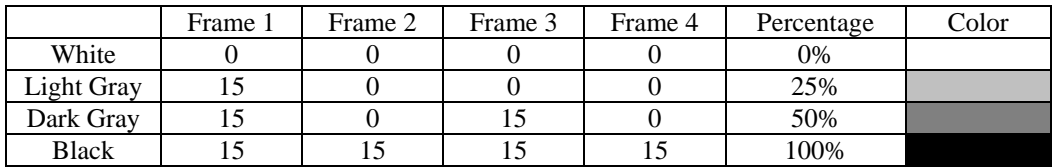

## **8.6 Set Display Control (CA H)**

This command is used to select the duty ratio of the IC. All available driving duty can be selected using this command. The driving duty can be changed from 1/16 to 1/128 or 1/130.

#### **8.7 Set Area Scroll (AA H)**

This command specifies the portion of screen for scrolling. The command sets the starting block address, finishing block address, number of specific blocks and the area scroll mode of the area scrolling. Please be noted that the starting block address should be smaller than the finishing block address.

The block address increment direction is started at  $0<sup>th</sup>$  block such that the GDDRAM address corresponds to the top of the fixed area. Similarly, the block address decrement direction is started at the  $32<sup>nd</sup>$  block such that the GDDRAM address corresponds to the bottom fixed area. The remaining block address excluding the top and the bottom fixed areas are assigned to the scroll plus the background areas. The set area scroll function is divided into four parts.

Part I -Specify the top block address of the scroll + the background areas. Specify the  $0<sup>th</sup>$  block for the top screen scroll or the whole screen scroll. The scroll start block address is also set at this top block address until the scroll start set command is executed.

Part II – Specify the bottom address of the scroll + background areas. Specify the 32<sup>nd</sup> block for the bottom or the whole screen scroll.

Part III – Specify number of scrolled blocks = number of (Top fixed area + scroll area) blocks –1. When the bottom scroll or whole screen scroll is chosen, the resulted value is identical to the value stated in part II.

Part IV - Specify the area scroll type. Altogether there are four types of area scroll. Please refer to Table 8-5 for detail.

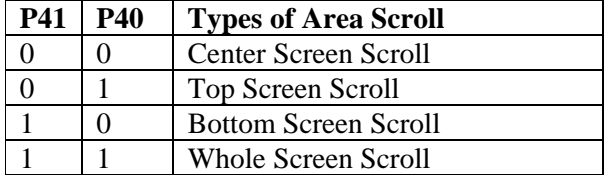

#### **Table 8-5: Area scrolling selection modes**

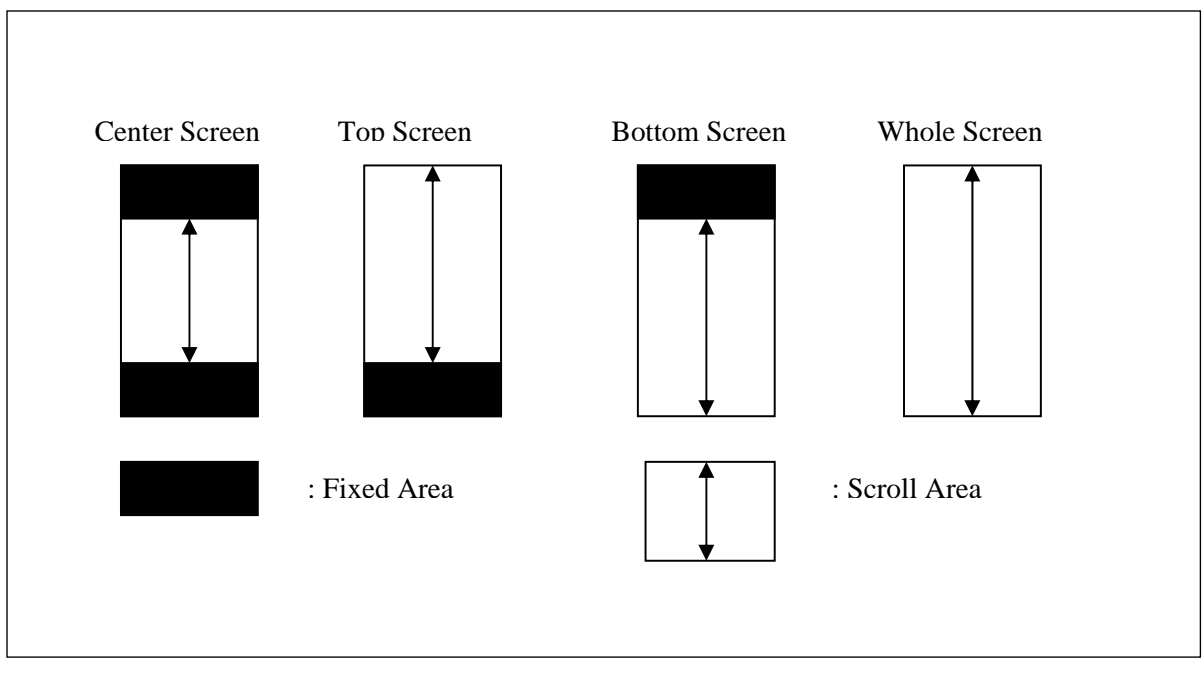

The area scroll function is executed by prompt in the set area scroll command following by changing the start block address by the set scroll start command. Figure 8-7Figure illustrates the operation model of the scrolling function.

#### **Figure 8-7: Area scrolling selection modes**

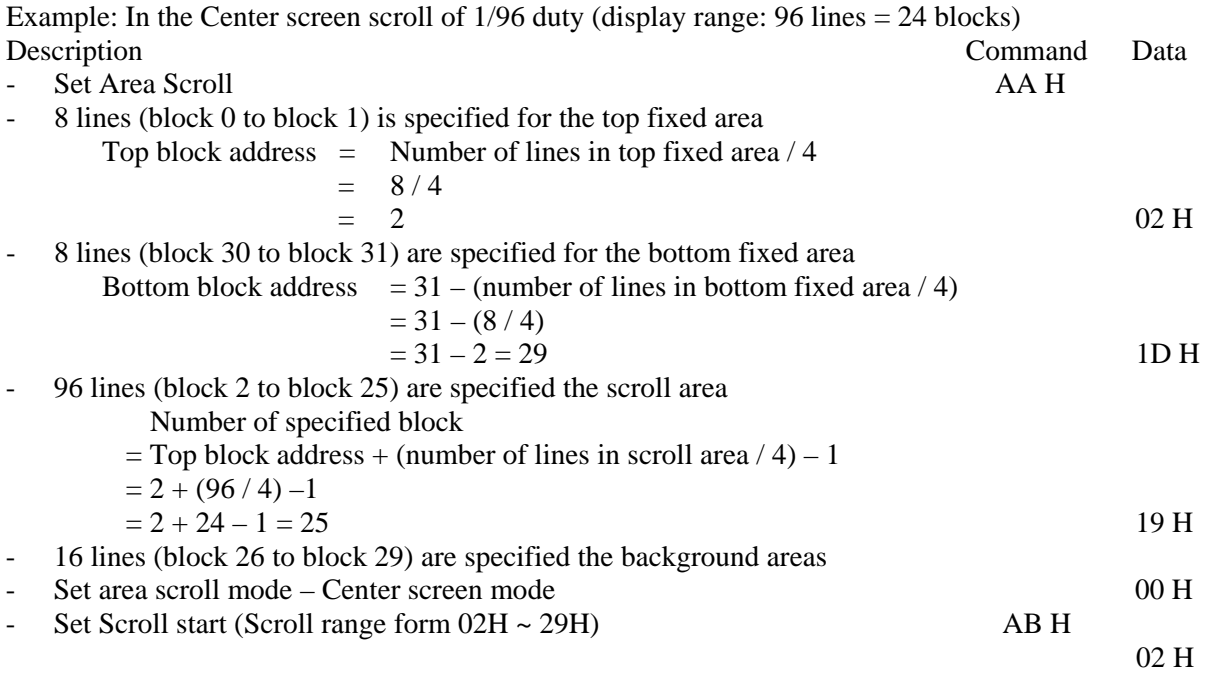

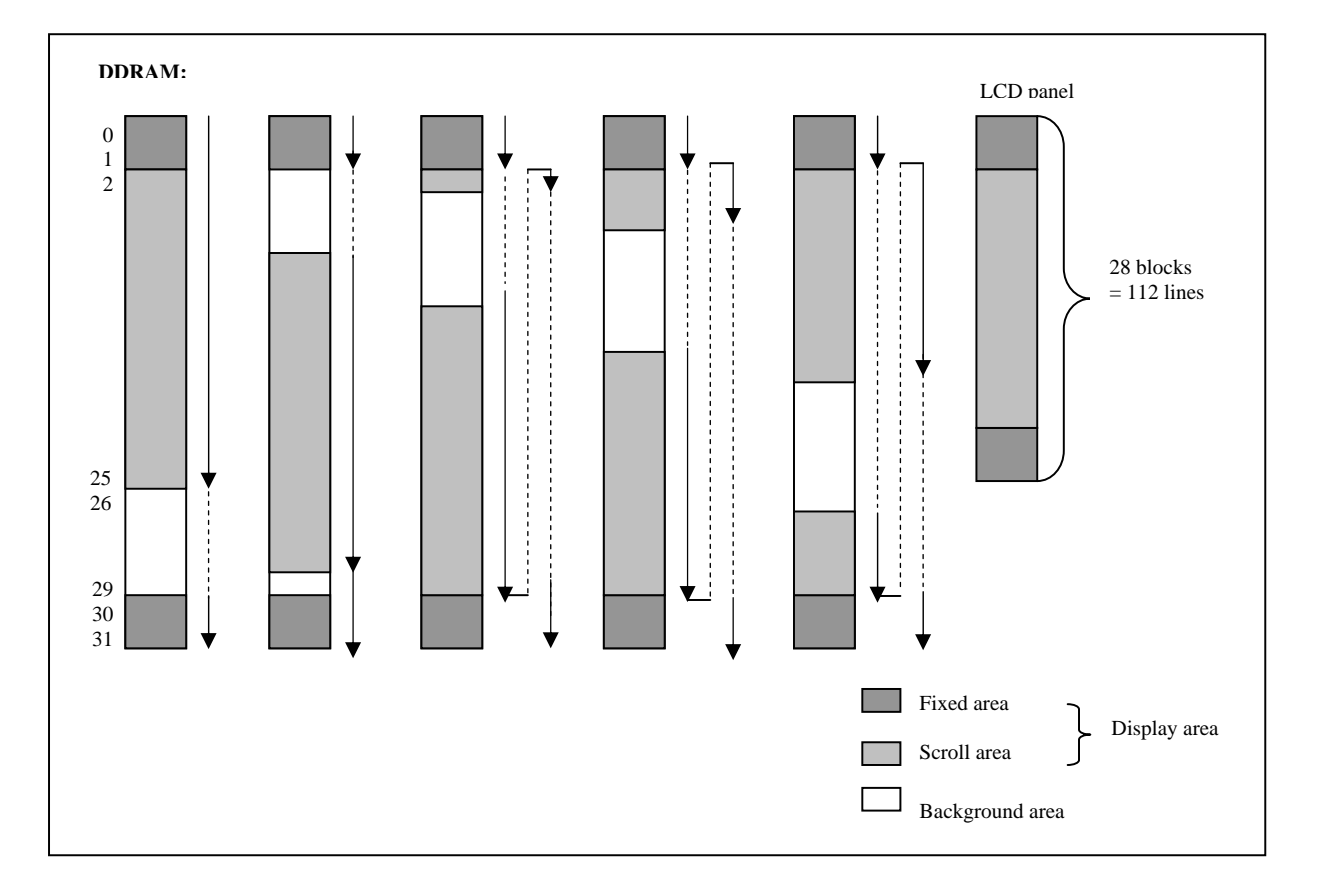

## **Figure 8-8: GDDRAM updates for area scrolling**

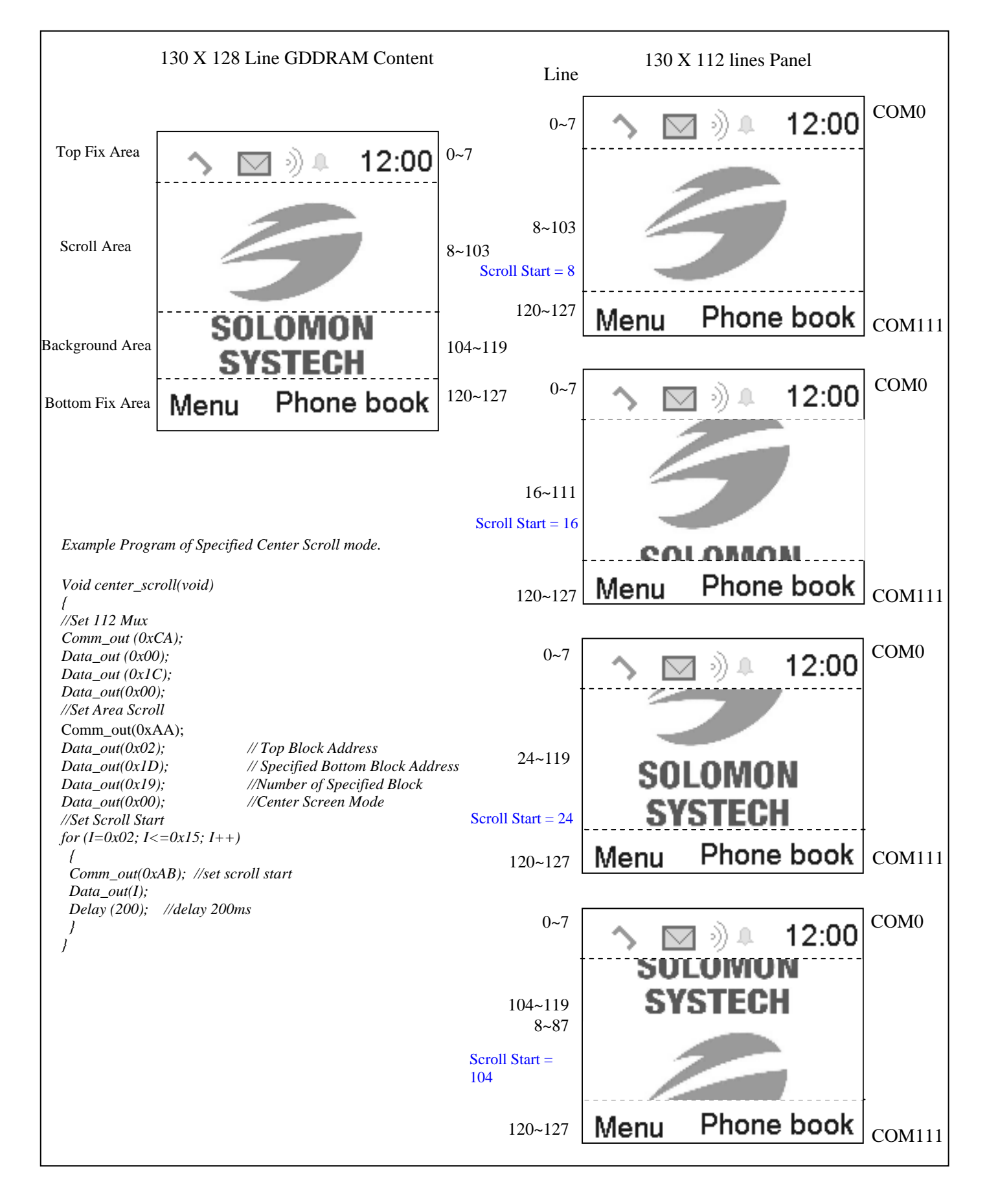

#### **Figure 8-9: Example of center scroll mode**

## **8.8 Set Scroll Start (AB H)**

This command specifies the starting block address of the area scrolling and then executes the area scroll by changing the start block address dynamically. Start block < End block must be maintained. Please be noted that the set scroll start command should be executed after the set area scroll command.

## **8.9 Set Power Control Register (20 H)**

This command turns on/off the various power circuits associated with the chip. There are three power subcircuits (reference voltage generator, internal regulator and voltage follower) could be turned on/off by this command. In addition, the configuration of the internal primary booster (4X/5X/6X/7X) can be selected by this command.

## **8.10 Set Contrast Level and Internal Regulator Resistor Ratio (IR) (81 H)**

This command adjusts the contrast of the LCD panel by changing the LCD driving voltage, VOUT, provided by the On-Chip power circuits. VOUT is set with 64 steps (6-bit) in the contrast control register by a set of compound commands. Please refer to the Figure 8-10 for the contrast control process flow diagram.

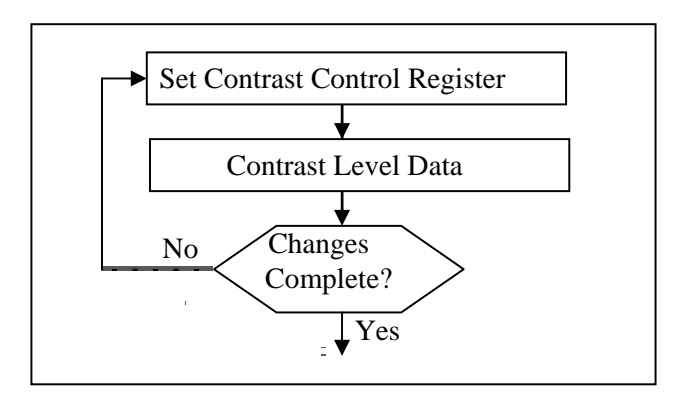

**Figure 8-10: Contrast Control Flow Set Segment Re-map** 

This command also sets the feedback gain of the internal regulator. There are altogether 8 internal regulator gains, which are used for the adjustment of  $V_{\text{OUT}}$  level. This command is to enable any one of the eight internal resistor (IRS) settings for different regulator gains when using internal regulator resistor network. The Contrast Control Voltage Range curves is referred to the following formula:

$$
\begin{aligned} V_{out} & = [\ 1+R_2 \mathbin{/} R_1] \ ^* \ V_{con} \\ V_{con} & = [\ 1+ \alpha \mathbin{/} 148 \ ] \ ^* \ V_{ref} \end{aligned}
$$

where  $Vref = 1.173$ ,  $PTC = 0$ 

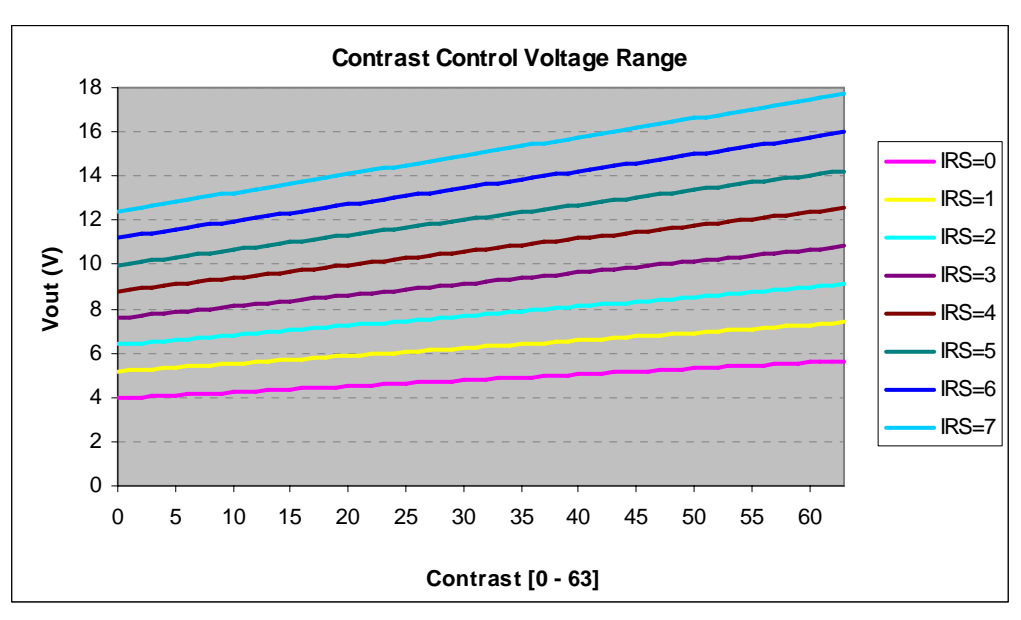

**Figure 8-11: Contrast Control Voltage Range Curve at Room temp with PTC = 0** 

## **8.11 Set Normal/Inverse Display (A6/A7 H)**

This command turns the display to be either normal (A6 H) or inverse (A7). In normal display mode, a RAM data of 1 indicates an illumination on the corresponding pixel in the normal white panel. In inverse display mode, a RAM data of 0 will turn on the pixel.

## **8.12 Enter Partial Display (A8 H)**

This command and the following parameters specify the display area of the partial display mode. The following figure shows the display and non-display area when the partial display mode is executed.

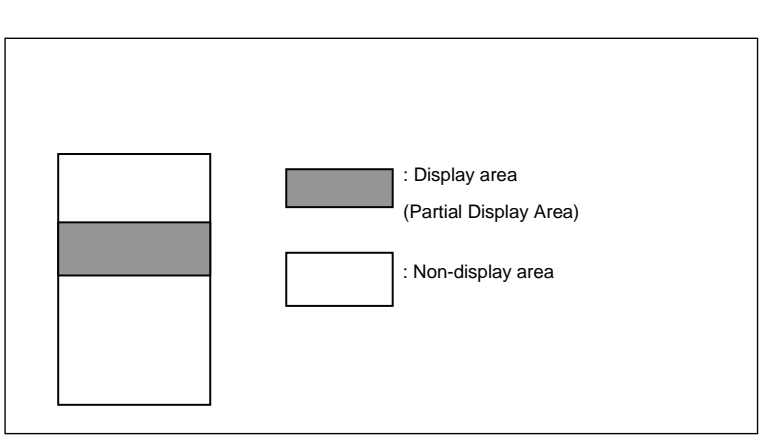

**Figure 8-12: Partial display mode** 

## **8.13 Exit Partial Display (A9 H)**

This command exits the partial display mode.

## **8.14 Set Display On/Off (AF/AE H)**

This command is used to turn the display on (AF H) or off (AE H). When display off is issued with entire display is on, power save mode will be entered.

## **8.15 Enter/Exit sleep mode (95/94 H)**

This command enters (95 H) or exit (94 H) the sleep mode.

## **8.16 Enable/Disable the internal oscillator (D1/D2 H)**

This command enables (D1 H) or disables (D2 H) the internal oscillator. The internal oscillator is turned off after reset.

## **8.17 Set Temperature compensation coefficient (82 H)**

This command sets the average temperature gradients. Two sets of average temperature gradients can be selected for VOUT voltage. Please refer to the command table for detail description of the average temperature gradients. The default value of the VOUT temperature gradient is  $-0.01\%$  /°C.

## **8.18 NOP (25 H)**

A command causing the chip takes No Operation.

## **8.19 Write display data mode (5C H)**

This command is used to execute the write display data mode. The display data byte is directly written to the GDDRAM. Please be noted that the D/C signal should be set to high during the display data is written to the GDDRAM.

#### **8.20 Set biasing ratio (FB H)**

This command selects a suitable bias ratio (1/4 to 1/13) required for driving the particular LCD panel in use. No any command or data can be written to driver when lock command is enabled.

## **8.21 Set Frame Frequency (F2 H)**

This command specifies the frame frequency so as to minimize the flickering due to the ac main frequency.

## **8.22 Set N-line inversion (F2 H)**

Number of line inversion is set by this command for reducing crosstalk noise. 2 to 64-line inversion operations could be selected. At POR, this operation is set to 10000b (17 lines). It should be noted that the total number of mux should NOT be a multiple of the inversion number (n). Or else, some lines will not change their polarity during frame change. The n-line counter can be set such that it will be reset per display frame (POR).

## **8.23 OTP setting (F6 H)**

Vout of the STN driver should be finely adjusted to cope with the characteristics of different LCD panels. The magnitude of Vout affects the contrast level of final LCD module. OTP provides a channel to modify the magnitude of Vout at module level to achieve the optimal contrast level on every LCD module. During OTP process, a high voltage source is applied to OTP cell through Vout pin to set the voltage level permanently.

SSD1848 provides a unique feature, Dual Level OTP, to ensure the best contrast level is obtainable in every single product. For instance, module-manufacturers can trigger the first level OTP to obtain the optimal contrast level in a lot of STN module, while the second level OTP can be optionally launched by the moduleuser to achieve the best contrast in a single application. It should be reminded that due to the introduction of the dual OTP function, the OTP setting can only be valid if the following procedures are followed.

1. OTP Procedure

In programming the OTP, the 1st OTP level should be programmed first before the used of 2nd OTP level. Otherwise, the OTP programming will become invalid.

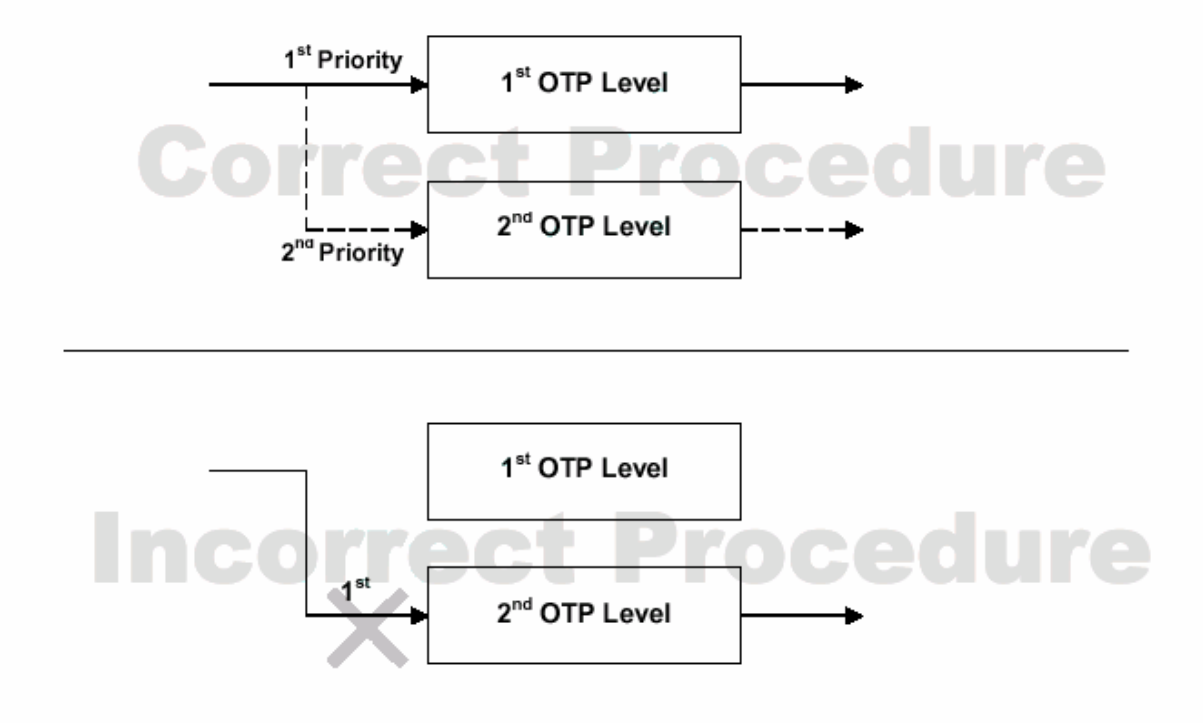

**Figure 8-13: Correct Procedure for OTP**

Step 1. Find OTP offset

- (1) Hardware Reset (sending an active low reset pulse to  $\overline{RES}$  pin)
- (2) Send original initialization routines
- (3) Set and display any test patterns
- (4) Disable OTP function (C:0xF6, D: 0x00; D: 0x06)
- (5) Adjust the contrast value (C:0xF6, D:0x00~0x1F, D: 0x06) until there is the best visual contrast

Example 1: 1<sup>st</sup> OTP :

If  $C:0xF6$ , D:  $0x07$ , D: $0x06$  is the best visual contrast If OTP emulation command is  $(C:\overline{0}xF6, D:\overline{0}x07, D:\overline{0}x06)$ , then OTP programming command should be (C:0xF6, D: 0x18, D: 0x06)

Example 2:  $2<sup>nd</sup>$  OTP :

If  $C:0xF6$ , D:  $0x14$ , D:0x06 is the best visual contrast If OTP emulation command is  $(C:\overline{0}xF6, D:\overline{0}x54, D:\overline{0}x06)$ , then OTP programming command should be (C:0xF6, D: 0x4B, D: 0x06)

Step 2. Check OTP status

- (6) Send the Read OTP status command set
	- a. C: 0xF3; D: 0xA2; D: 0x15; D: 0x00, D: 100  $X_2X_1X_000$
	- b. C: F9
	- c. Read Command status  $(***A_4A_3A_2A_1A_0)$
- (7)  $X_2X_1X_0 = 000$ : 1<sup>st</sup> OTP [4:0] OTP result after burn  $X_2X_1X_0 = 111: 2^{nd}$ OTP [4:0] OTP result after burn  $A_4A_3A_2A_1A_0$ : Programmed value

#### Step 3. OTP programming

- (8) Hardware Reset (sending an active low reset pulse to  $\overline{RES}$  pin)
- (9) Enable Oscillator (C: 0xD1) and Exit Sleep Mode (C: 0x94)
- (10) Connect an external  $V_{OUT}$  by closing the SW1 (see diagram below)
- (11) Send OTP programming commands that we find in step 1 and select the  $1<sup>st</sup>$  or  $2<sup>nd</sup>$  OTP (refer to the OTP status which can be find in Step 2) (C: 0xF6, D: 0x00~0x1F, D: 0x06 for  $1^{st}$  OTP / C: 0xF6, D: 0x40~0x5F, D: 0x06 for  $2^{nd}$  OTP)

- (12) Send OTP programming command (C: 0xF8)
- (13) Wait at least 2 seconds
- (14) Disconnect an external  $V_{\text{OUT}}$  by opening the SW1
- (15) Discharge the capacitor C by closing the switch SW2 and wait at least 1 second
- (16) Open SW2
- (17) Hardware Reset
- (18) Verify the result by repeating step 1.  $(2) (3)$

![](_page_42_Figure_13.jpeg)

#### **Figure 8-14: OTP programming circuitry**

 $C = 1u \sim 4.7u$  F

![](_page_43_Figure_0.jpeg)

**Figure 8-15: Flow chart of OTP programming Procedure** 

#### **OTP Example program**

#### **Step 1 - Find the OTP offset:**

2. COMMAND(0XD1);  $\|\$ Enable oscillator;

- 1. Hardware reset by sending an active low reset pulse to  $\overline{\text{RES}}$  pin
- COMMAND(0X94);  $\|\$ Exit sleep mode; 3. COMMAND(0X20); \turn on the reference voltage generator, internal regulator and voltage follower; Select booster l level. DATA(0x0B)

![](_page_44_Picture_173.jpeg)

6.  $\setminus$  Set target display contents

![](_page_44_Picture_174.jpeg)

7. OTP target = C:0xF6, D:0x(00 – 0F), D:0x06 found in previous step. Say, C:0xF6, D:0x12, D:0x06 is the best visual contrast, then OTP programming command is C:0xF6, D:0x0D, D:0x06

#### **Step 2 – Check OTP status:**

![](_page_44_Picture_175.jpeg)

#### **Step 3 - OTP programming:**

- 9. Hardware reset by sending an active low reset pulse to  $\overline{\text{RES}}$  pin
- 10. COMMAND(0XD1) \\ Enable Oscillator
- 11. COMMAND(0x94) \\ Exit Sleep Mode
- 12. Connect a external  $V_{\text{OUT}}$  (14.5V~15V)
- 13. COMMAND(0XF6)  $\setminus$  Set OTP target and program 1<sup>st</sup> OTP DATA (0x0D)  $\setminus$  000 X<sub>4</sub>X<sub>3</sub>X<sub>2</sub>X<sub>1</sub>X<sub>0</sub>, where X<sub>4</sub>X<sub>3</sub>X<sub>2</sub>X<sub>1</sub>X<sub>0</sub> is the inverted OTP contrast steps  $DATA(0x06)$  \\ Enable the OTP setting
- 14. COMMAND(0XF8) \\ Send the OTP programming command.
- 15. Wait at least 2 seconds for programming wait time.
- 16. Disconnect an external Vout
- 17. Discharge the Vout's capacitor
- 18. Hardware reset by sending an active low reset pulse to  $\overline{\text{RES}}$  pin

#### **Verify the result:**

19. After OTP programming, procedure 2 to 5 are repeated for inspection of the contrast on the panel.

## **8.24 Set Black & White Mode (F7 H)**

This command will set either Grayscale (GS) mode (POR) or Black & White (BW) mode. The GDDRAM data write-in and read-out situation has been shown in Figure 268H8-16. Please note that the original grayscale display data can be resumed when exiting BW mode. The GDDRAM arrangement will follow Figure 6-3 and Figure 6-4 for GS and BW mode respectively.

#### **Figure 8-16: GDDRAM data conversion between Grayscale and Black & White Mode**

![](_page_45_Picture_208.jpeg)

![](_page_45_Picture_209.jpeg)

## **8.25 OTP Programming (F8 H)**

This command initiate OTP program LCD driver with OTP offset value.

## **8.26 Set 1st Com line (44 H)**

This command specifies 1st Com line function. Byte A specifies the first display line which the graphic start to display. At POR, the 1st Com line is set to 00000000b (0 lines).

#### **8.27 Read display data mode (5D H)**

This command is used to execute the read display data mode. The display data byte is directly read from the

GDDRAM. Please be noted that the  $D/\overline{C}$  signal should be set to high during the display data is red from to the GDDRAM.

#### **8.28 Register Status Read (F9 H)**

This command aims to read the register status. The OTP value and OTP register status can be read.

## **9 POWER ON/OFF SEQUENCE**

#### Recommended Power On Sequence

![](_page_47_Figure_2.jpeg)

Recommended Power Off Sequence

![](_page_47_Figure_4.jpeg)

#### **10 MAXIMUM RATINGS**

![](_page_48_Picture_94.jpeg)

#### **Table 10-1: Maximum Ratings (Voltage Referenced to VSS)**

Maximum ratings are those values beyond which damages to the device may occur. Functional operation should be restricted to the limits in the Electrical Characteristics tables or Pin Description section

This device contains circuitry to protect the inputs against damage due to high static voltages or electric fields; however, it is advised that normal precautions to be taken to avoid application of any voltage higher than maximum rated voltages to this high impedance circuit. For proper operation it is recommended that VCI and Vout be constrained to the range VSS < VDDIO  $\leq$  VDD  $\leq$  VCI < VOUT. Reliability of operation is enhanced if unused input is connected to an appropriate logic voltage level (e.g., either VSS or VDDIO). Unused outputs must be left open. This device may be light sensitive. Caution should be taken to avoid exposure of this device to any light source during normal operation. This device is not radiation protected.

## **11 DC CHARACTERISTICS**

#### **Table 11-1: DC Characteristics (Unless otherwise specified, Voltage Referenced to VSS,**   $V_{DDIO} = V_{DD} = V_{CI} = 2.775V, T_A = -40$  to 85°C)

![](_page_49_Picture_400.jpeg)

The formula for the temperature coefficient is:

$$
TC (\%) = \frac{V_{\text{out}} at 50^{\circ} C - V_{\text{out}} at 0^{\circ} C}{50^{\circ} C - 0^{\circ} C} \times \frac{1}{V_{\text{out}} at 25^{\circ} C} \times 100 \%
$$

## **12 AC CHARACTERISTICS**

#### **Table 12-1: AC Characteristics**  (Unless otherwise specified, Voltage Referenced to  $V_{SS}$ ,  $V_{DDIO} = V_{DI} = V_{CI} = 2.775V$ ,  $T_A = 25^{\circ}C$ )

![](_page_50_Picture_50.jpeg)

| <b>Symbol</b> | <b>Parameter</b>               | Min                      | <b>Typ</b>               | <b>Max</b>               | Unit |
|---------------|--------------------------------|--------------------------|--------------------------|--------------------------|------|
| $t_{cycle}$   | Clock Cycle Time (write cycle) | $\overline{\phantom{a}}$ | 100                      | $\overline{\phantom{0}}$ | ns   |
| $PW_{CSL}$    | Control Pulse Low Width        | $\overline{\phantom{a}}$ | 50                       | $\overline{\phantom{0}}$ | ns   |
| $PW_{CSH}$    | Control Pulse High Width       | $\overline{\phantom{a}}$ | 50                       | $\overline{\phantom{0}}$ | ns   |
| $t_F$         | Fall Time                      | $\overline{\phantom{a}}$ | $\overline{\phantom{a}}$ | 10                       | ns   |
| $t_{R}$       | Rise Time                      | $\overline{\phantom{0}}$ | $\overline{\phantom{a}}$ | 10                       | ns   |
| $t_{AS}$      | <b>Address Setup Time</b>      | $\overline{\phantom{0}}$ | 10                       | $\overline{\phantom{0}}$ | ns   |
| $t_{AH}$      | Address Hold Time              |                          | 10                       |                          | ns   |
| $t_{DSW}$     | Data Setup Time                |                          | 60                       |                          | ns   |
| $t_{DHW}$     | Data Hold Time                 | $\overline{\phantom{0}}$ | 25                       |                          | ns   |
| $t_{ACC}$     | Data Access Time               | $\overline{\phantom{0}}$ | 275                      |                          | ns   |
| $t_{OH}$      | Output Hold time               |                          | 125                      |                          | ns   |

**Table 12-2: Parallel 6800-series Interface Timing Characteristics**   $(T_A = -40 \text{ to } 85^{\circ}\text{C}, V_{DDIO} = 2.775\text{V}, 2.775\text{V} \leq V_{DD} \leq V_{CI} \leq 3.3\text{V}$ 

![](_page_51_Figure_2.jpeg)

![](_page_51_Figure_3.jpeg)

| <b>Symbol</b> | <b>Parameter</b>               | Min                      | <b>Typ</b>               | <b>Max</b>               | Unit |
|---------------|--------------------------------|--------------------------|--------------------------|--------------------------|------|
| $t_{cycle}$   | Clock Cycle Time (write cycle) |                          | 100                      |                          | ns.  |
| $PW_{CSL}$    | Control Pulse Low Width        |                          | 50                       |                          | ns.  |
| $PW_{CSH}$    | Control Pulse High Width       | $\overline{\phantom{0}}$ | 50                       |                          | ns.  |
| $t_F$         | Fall Time                      | $\overline{\phantom{0}}$ | $\overline{\phantom{a}}$ | 10                       | ns   |
| $t_{R}$       | Rise Time                      | $\overline{\phantom{0}}$ | $\overline{\phantom{0}}$ | 10                       | ns   |
| $t_{AS}$      | <b>Address Setup Time</b>      | ۰                        | 10                       | ۰                        | ns   |
| $t_{AH}$      | <b>Address Hold Time</b>       | $\overline{\phantom{0}}$ | 10                       | $\overline{\phantom{a}}$ | ns   |
| $t_{DSW}$     | Data Setup Time                | $\overline{\phantom{0}}$ | 60                       | $\overline{\phantom{0}}$ | ns   |
| $t_{DHW}$     | Data Hold Time                 | $\overline{\phantom{0}}$ | 25                       | ۰                        | ns   |
| $t_{ACC}$     | Data Access Time               | $\overline{\phantom{0}}$ | 275                      | ۰                        | ns.  |
| $t_{OH}$      | Output Hold time               |                          | 125                      |                          | ns   |

**Table 12-3: Parallel 8080-series Interface Timing Characteristics**   $(T_A = -40 \text{ to } 85^{\circ}\text{C}, V_{DDIO} = 2.775\text{V}, 2.775\text{V} \leq V_{DD} \leq V_{CI} \leq 3.3\text{V}$ 

**Figure 12-2: Parallel 8080-series Interface Timing Characteristics (PS0 = H, PS1 = L)** 

![](_page_52_Figure_3.jpeg)

![](_page_53_Picture_180.jpeg)

![](_page_53_Picture_181.jpeg)

![](_page_53_Figure_2.jpeg)

 $SDA(D_7)$   $\longrightarrow$  D7  $SCK(D<sub>6</sub>)$ D6  $\times$  D5  $\times$  D4  $\times$  D3  $\times$  D2  $\times$  D1  $\times$  D0

| <b>Symbol</b>    | <b>Parameter</b>                                             | Min                      | Typ                      | <b>Max</b> | Unit       |
|------------------|--------------------------------------------------------------|--------------------------|--------------------------|------------|------------|
| $t_{\rm cycle}$  | Clock Cycle Time                                             | ۰                        | 100                      |            | ns         |
| $f_{CLK}$        | Serial Clock Cycle Time<br>SPI Clock tolerance $= +/- 2$ ppm |                          | 10                       |            | <b>MHz</b> |
| $t_{\text{CSS}}$ | Chip Select Setup Time                                       | ۰                        | 35                       |            | ns         |
| $t_{\rm CSH}$    | Chip Select Hold Time                                        | $\overline{\phantom{a}}$ | 50                       |            | ns         |
| $t_{DSW}$        | Write Data Setup Time                                        | $\overline{\phantom{0}}$ | 35                       |            | ns         |
| $t_{OHW}$        | Write Data Hold Time                                         | $\overline{\phantom{a}}$ | 50                       |            | ns         |
| $t_F$            | Fall Time                                                    | $\overline{\phantom{a}}$ | $\overline{\phantom{a}}$ | 10         | ns         |
| $t_{R}$          | Rise Time                                                    | ۰                        |                          | 10         | ns         |
| $t_{CLKL}$       | Clock Low Time                                               | ۰                        | 50                       |            | ns         |
| $t_{CLKH}$       | Clock High Time                                              |                          | 50                       |            | ns         |

**Table 12-5: 3-Wires Serial Timing Characteristics**   $(T_A = -40 \text{ to } 85^{\circ}\text{C}, V_{DDIO} = 2.775\text{V}, 2.775\text{V} \leq V_{DD} \leq V_{CI} \leq 3.3\text{V}$ 

![](_page_54_Figure_2.jpeg)

![](_page_54_Figure_3.jpeg)

#### **13 Application Diagram**

![](_page_55_Figure_1.jpeg)

![](_page_55_Figure_2.jpeg)

![](_page_56_Figure_0.jpeg)

**Figure 13-2: Application Examples II (6800 PPI mode)** 

#### **4X/5Xbooster 6X/7X booster**

![](_page_57_Figure_3.jpeg)

![](_page_57_Figure_4.jpeg)

#### **Note:**

C1, C2, C3 and C4  $\geq$  0.1 $\mu$ F  $C5 \geq 1 \mu F$  $C5 \ge C1$ , C2, C3 and C4

#### **Voltage rating:**

 C1: 1 x VCI C2: 2 x VCI C3: 3 x VCI C4: 5 x VCI C5: 25V

![](_page_58_Figure_0.jpeg)

**Figure 13-4: Applications notes for VDD/VDDIO connection** 

## **14 PACKAGE INFORMATION**

## **14.1 DIE TRAY DIMENSIONS**

![](_page_59_Figure_2.jpeg)

#### **15 SSD1848U COF DRAWING**

![](_page_60_Figure_1.jpeg)

![](_page_61_Figure_0.jpeg)

Solomon Systech reserves the right to make changes without notice to any products herein. Solomon Systech makes no warranty, representation or guarantee regarding the suitability of its products for any particular purpose, nor does Solomon Systech assume any liability arising out of the application or use of any product or circuit, and specifically disclaims any, and all, liability, including without limitation consequential or incidental damages. "Typical" parameters can and do vary in different applications. All operating parameters, including "Typical" must be validated for each customer application by the customer's technical experts. Solomon Systech does not convey any license under its patent rights nor the rights of others. Solomon Systech products are not designed, intended, or authorized for use as components in systems intended for surgical implant into the body, or other applications intended to support or sustain life, or for any other application in which the failure of the Solomon Systech product could create a situation where personal injury or death may occur. Should Buyer purchase or use Solomon Systech products for any such unintended or unauthorized application, Buyer shall indemnify and hold Solomon Systech and its offices, employees, subsidiaries, affiliates, and distributors harmless against all claims, costs, damages, and expenses, and reasonable attorney fees arising out of, directly or indirectly, any claim of personal injury or death associated with such unintended or unauthorized use, even if such claim alleges that Solomon Systech was negligent regarding the design or manufacture of the part.

All Solomon Systech Products complied with six (6) hazardous substances limitation requirement per European Union (EU) "Restriction of Hazardous Substance (RoHS) Directive (2002/95/EC)" and China standard "电子信息产品污染控制标识要求 (SJ/T11364-2006)" with control Marking Symbol . Hazardous Substances test report is available upon requested.

http://www.solomon-systech.com